#### A Trip Down The (2003) Rasterization Pipeline

Aaron Lefohn - Intel / University of Washington Mike Houston – AMD / Stanford

#### **Acknowledgements**

In addition to a little content by Aaron Lefohn and Mike Houston, this slide deck is based on slides from

- Tomas Akenine-Möller (Lund University / Intel)
- Eric Demers (AMD)
- Kurt Akeley (Microsoft/Refocus Imaging) CS248 Autumn Quarter 2007

#### **This talk**

- Overview of the real-time rendering pipeline available in  $\sim$ 2003 corresponding to graphics APIs:
	- DirectX 9
	- OpenGL 2.x
- To clarify
	- There are many rendering pipelines in existence
		- REYES
		- Ray tracing
		- DirectX11
		- $\ldots$
	- $-$  Today's lecture is about the  $\sim$  2003 GPU hardware rendering pipeline

#### **If you need a deeper refresher**

- See Kurt Akeley's CS248 from Stanford
	- <http://www-graphics.stanford.edu/courses/cs248-07/schedule.php>
	- This material should serve as a solid refresher
- For an excellent "quick" review of programmable shading in OpenCL, see Andrew Adams' lecture at the above link
- GLSL tutorial
	- <http://www.lighthouse3d.com/opengl/glsl/>
- Direct3D 9 tutorials
	- <http://www.directxtutorial.com/>
	- [http://msdn.microsoft.com/en-us/library/bb944006\(v=vs.85\).aspx](http://msdn.microsoft.com/en-us/library/bb944006(v=vs.85).aspx)
- More references at the end of this deck

# **The General Rasterization Pipeline**

#### **Rendering Problem Statement**

- Rendering is the process of creating an image from a computer representation of a 3D environment using algorithms that simulate cameras, lights, reflections
- Rendering is an insatiable consumer of compute resources and memory bandwidth
	- Long history of special hardware created to accelerate rendering
	- Rendering is great at consuming \*all\* available compute resources

## **Objects and 3D space**

- A virtual space is created within a computer
	- Space has all 3 geometrical dimensions and, optionally, time
- Objects within the space exist and are composed of geometric primitives and their parameters (colors, surface properties)
	- Primitives are simply points, lines, triangles and perhaps higher order surfaces

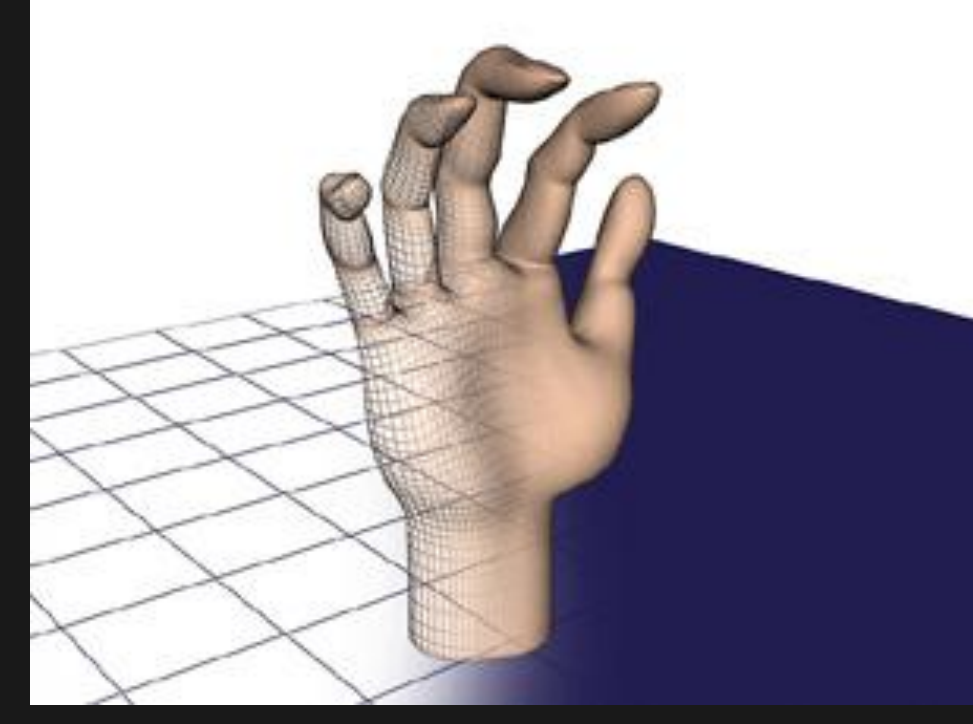

"How 3d graphics works" – How stuff works – Curt Franklin

### **The Primitive**

- A collection of vertices to create points, lines, triangles, strips of triangles, and meshes
- Attributes within the primitives come from the vertex attributes
- Example uses OpenGL syntax

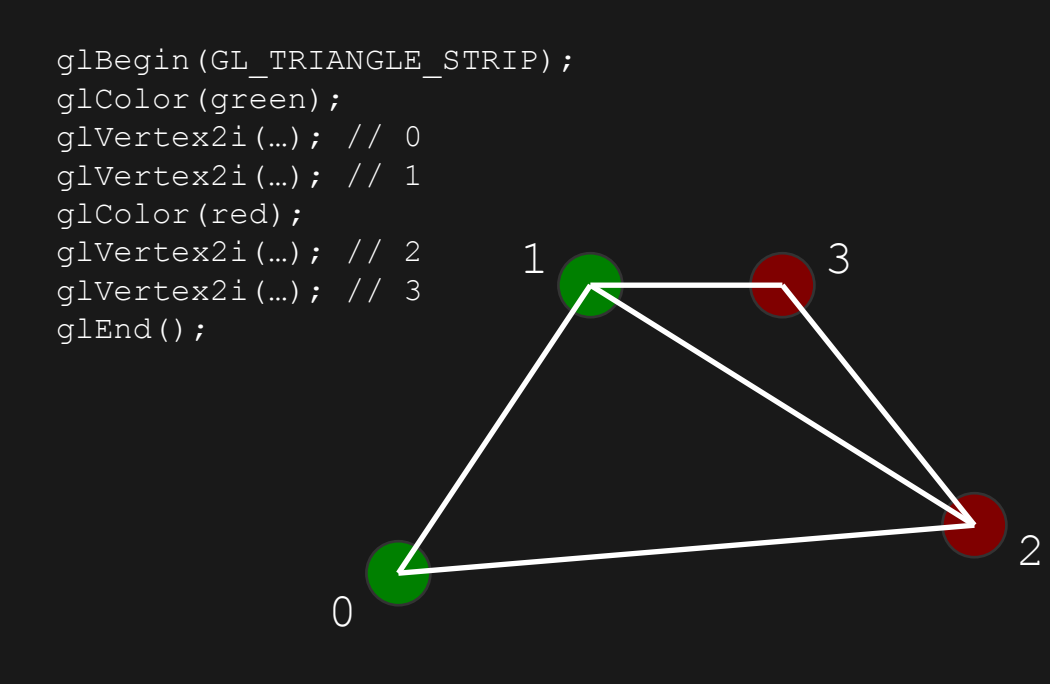

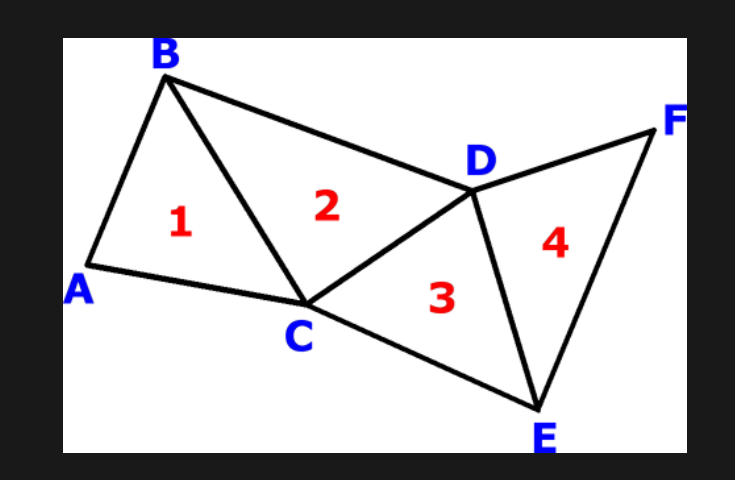

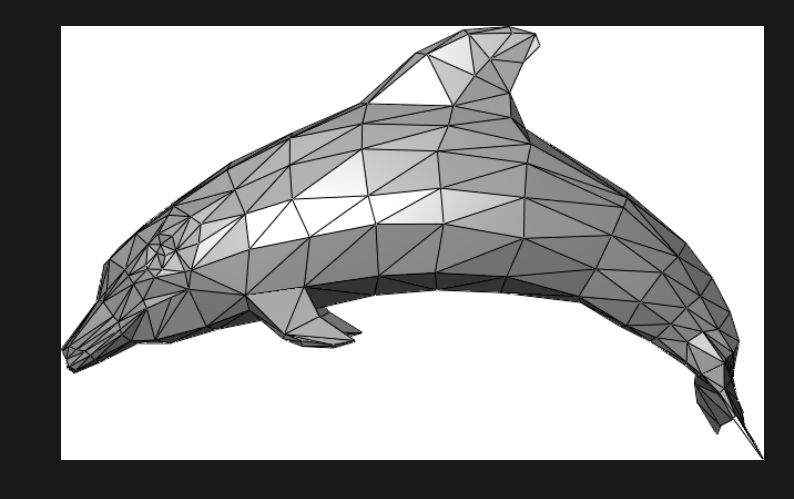

#### **The Primitive parameters**

- Beyond geometry, primitives also have other parameters beyond (XÝZW) and also offer color and texture coordinates.
- An example of colors per vertex and simple shading:

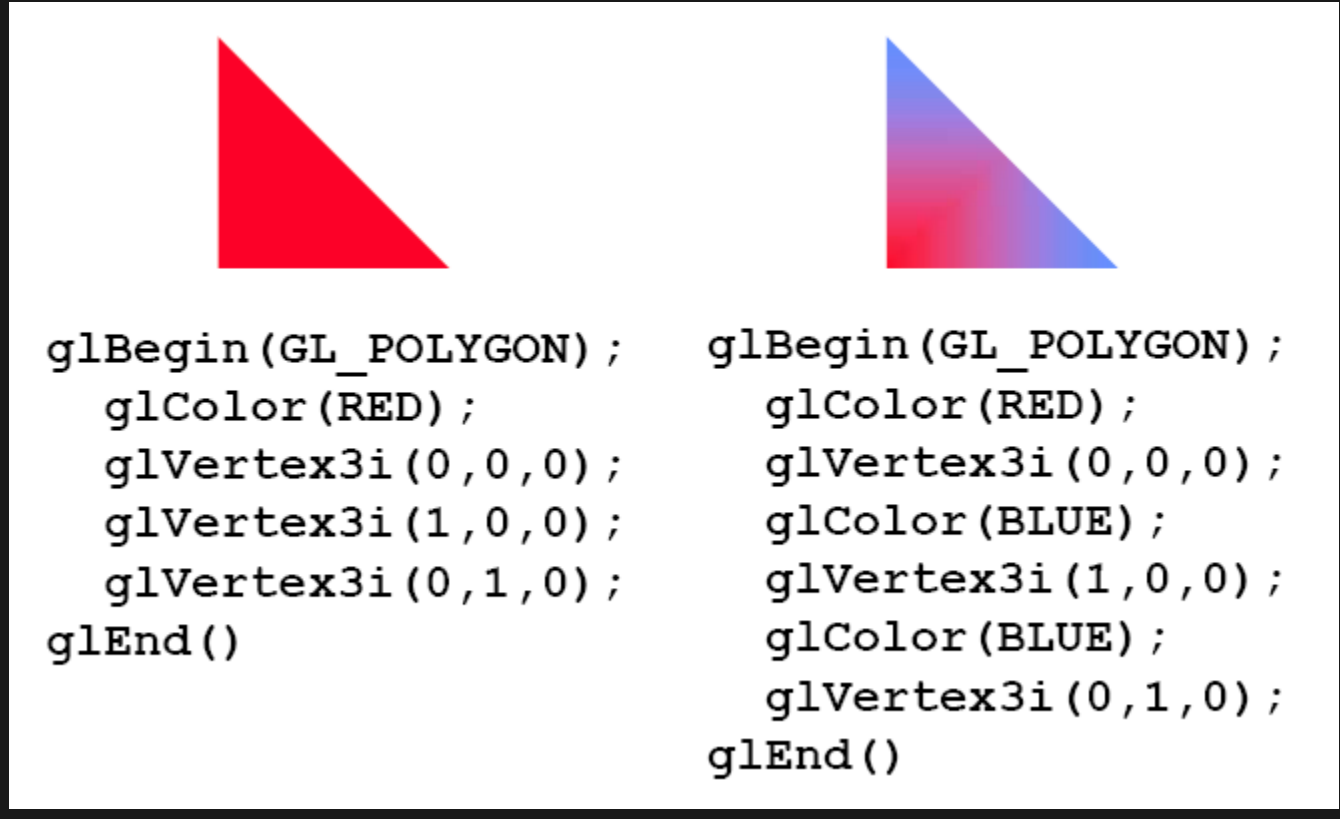

Akeley, Hanrahan [3]

### **General Rasterization Pipeline**

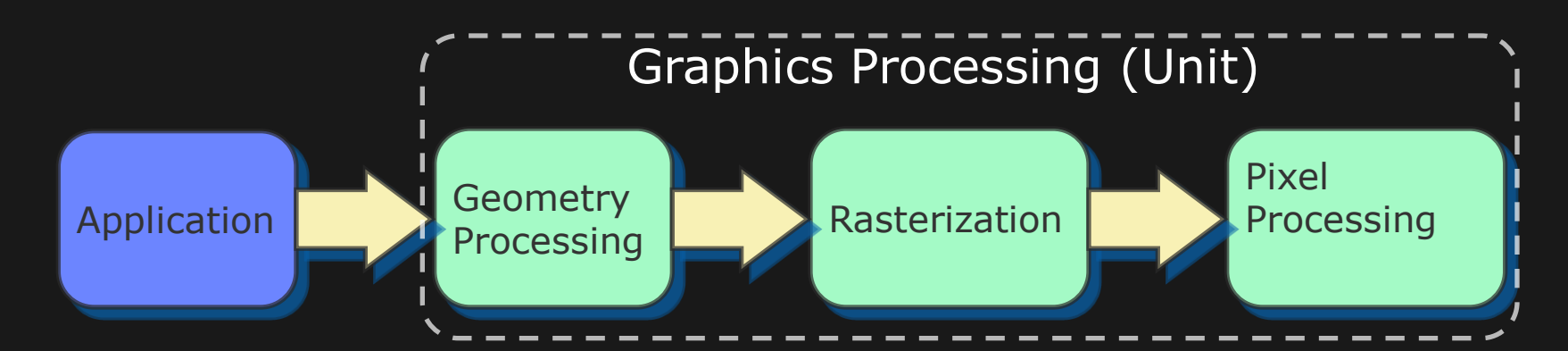

- Geometry processing:
	- Transforms geometry, generates more geometry, computes per-vertex attributes
- Rasterization:
	- Sets up a primitive (e.g., triangle), and finds all samples inside the primitive
- Pixel processing
	- Interpolates vertex attributes, and computes pixel color

### **Rasterization vs Ray Tracing**

- Given that many of you have written a ray tracer but not a rasterizer…
- A rasterization rendering pipeline can be thought of as a special-purpose ray tracer that is highly optimized to only trace rays that:
	- Share a common origin
	- Terminate at the first intersection

### **Rasterization vs Ray Tracing**

• Rasterizer **Ray tracer** Ray tracer

```
Foreach triangle, t { Foreach pixel, p {
… }} … }}
```
**Foreach pixel that intersects t { Foreach triangle that intersects p {**

- Parallelization and optimizations are quite different
- The two are often combined in the same rendering

#### **Rasterization – some definitions**

- A "Pixel"
	- Short for "picture" "element"
	- Smallest visible unique element on a display
		- But internally in the pipe, some elements could be smaller
- Rasterization
	- Rasterization is the act of generating visible pixels from primitives, through scan conversion, texturing, shading, color blending, etc.
		- Basically, to identify which pixels to "light up" and what they look like
	- A "raster", or Latin's *rastrum*, is a rake. This loosely translates to a device that draws parallel lines, or a grid of squares – in our case, pixels.

#### **Rasterization & Scan Conversion**

- "Scan conversion" is the act of finding which screen pixels belong to a given primitive
- Rules of rasterization vary, with multiple techniques and rules dependent on API, algorithm
- The part of the primitive that is within (totally or partially) a pixel is called a "fragment". It's defined with a pixel and a coverage
- Pixels are generally subdivided into a grid, and sub-grid elements are identified to be part of a primitive, and the union is a fragment.

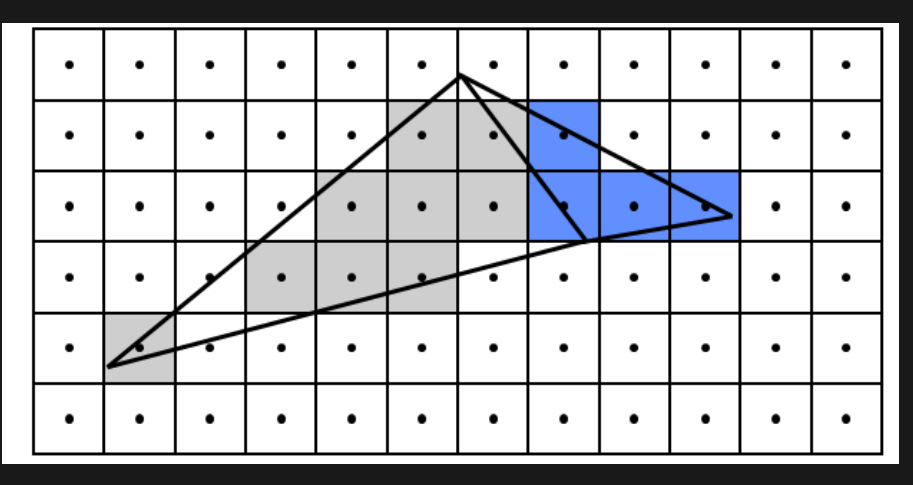

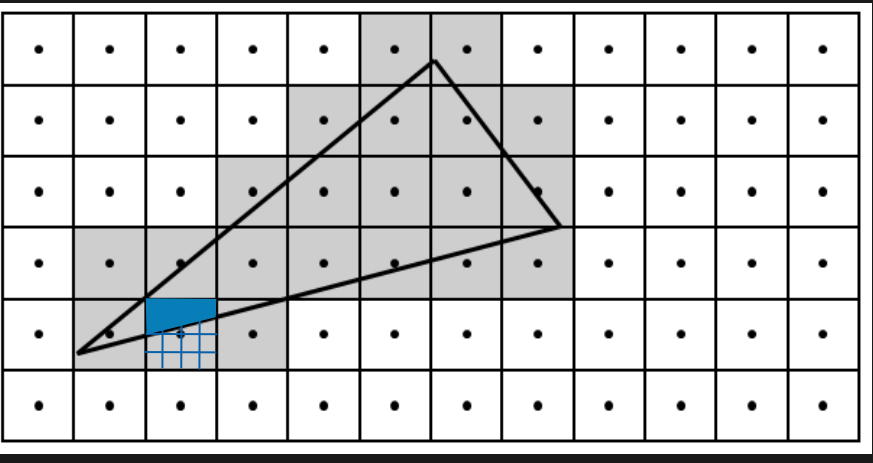

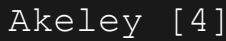

### **Texturing**

- Texturing is the act of taking an image and painting it onto primitives or object surfaces.
- Texture "maps" are the sources images, and each picture element in the texture map is called a "texel" (similar to pixel but on the source)
	- A map is effectively a digital image with (nxm) picture elements, called "texture elements"
- The act of mapping must do a proper projection from texture space to pixel space
	- Vertices are specified in both geometry and texture space
- Texture operations may occur in fragment/pixel processing stage, but also in vertex processing (texture displacement of vertices)

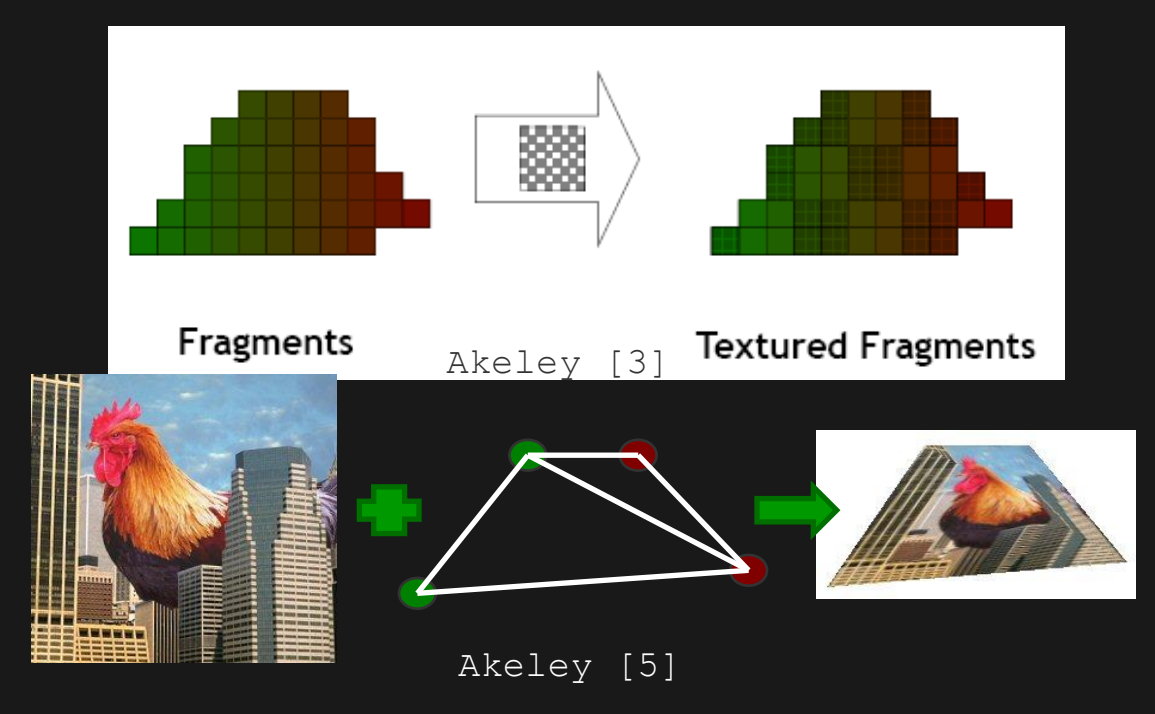

## **Lighting**

- Realistic lighting must include the perception of light and all its effects
- Lighting may be computed per-vertex or per-pixel
	- Note: OpenGL 1.x / DirectX1-7 only permitted per-vertex lighting

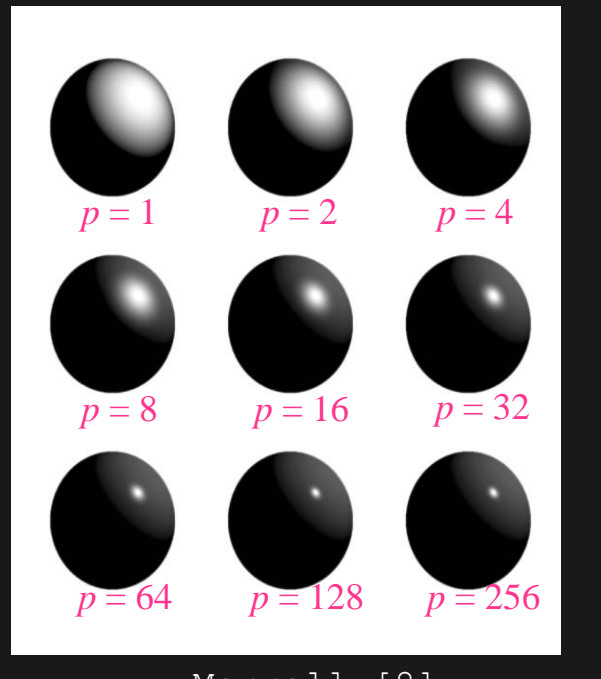

Merrell [8]

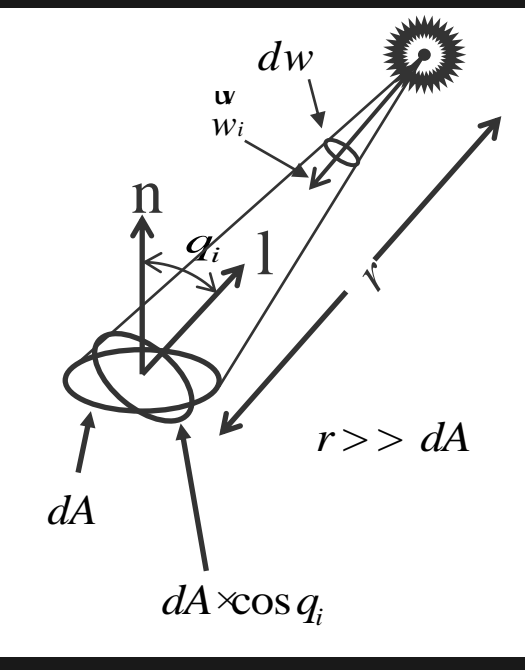

Akeley [9]

#### **Hidden surface removal**

- The goal of rendering is to build a mathematical model of a world in 3D, then draw that world from the point of view of a single camera positioned arbitrarily
- Z-Buffering is a process of cutting out renderings that cannot be seen by the viewpoint of the screen using a depth process – "Z" commonly is the depth parameter to determine what shapes are in front or behind. There are other culling "tricks" used, such as back face primitive removal and others.
- Z-Buffering deals with depth on a per pixel basis, and each pixel has a depth in a "Z" buffer. This allows removal of hidden surfaces even when surfaces intersect.

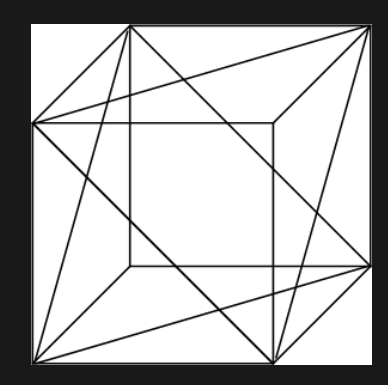

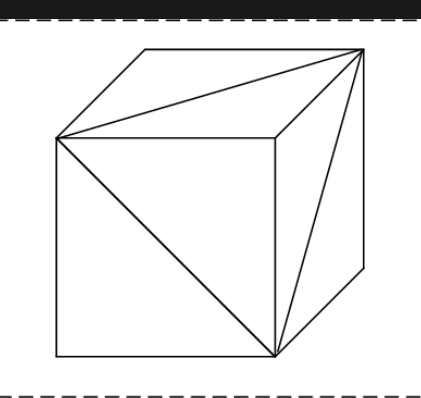

Rendered virtual space What the screen will see

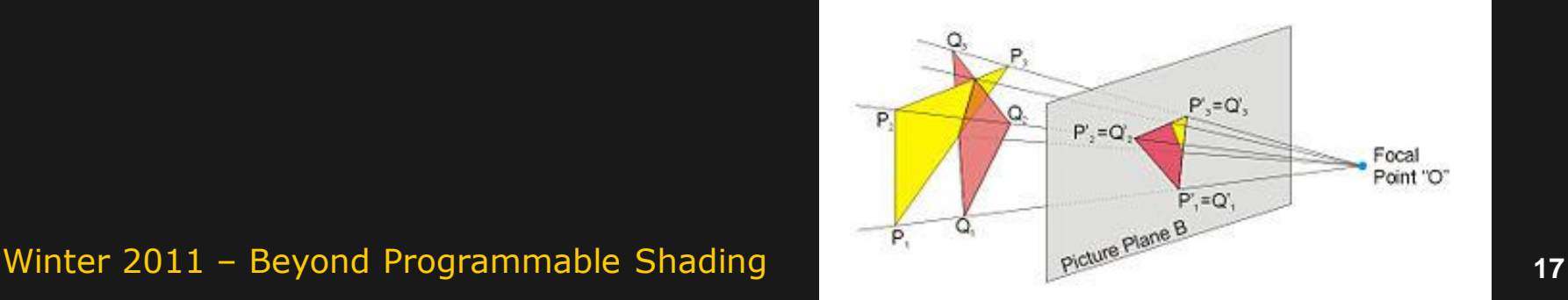

# **The DirectX9 / OpenGL 2.x Rasterization Pipeline**

### **What is a GPU?**

- Traditional definition
	- The Graphics Processing Unit is the hardware in a compute system that is used to generate all the contents that will be displayed on a monitor
	- This unit may come in many forms from chipsets integrated into a default motherboard configuration to "discrete" cards which are dedicated higher-performance hardware for display driving.
	- A typical computer system will have a GPU connected to the host computer through an interface VGA/DVI/DP, and will be accompanied by memory, often called "frame buffer".
- Integrated CPU-GPU are changing this slightly
	- GPU and CPU are now on same die and share parts of memory system
	- Division of labor between CPU and GPU for rendering is changing
	- (Intel Sandybridge and AMD Fusion)

#### **AMD GPU example HD4870, ca. 2008 (actually a DX10 GPU)**

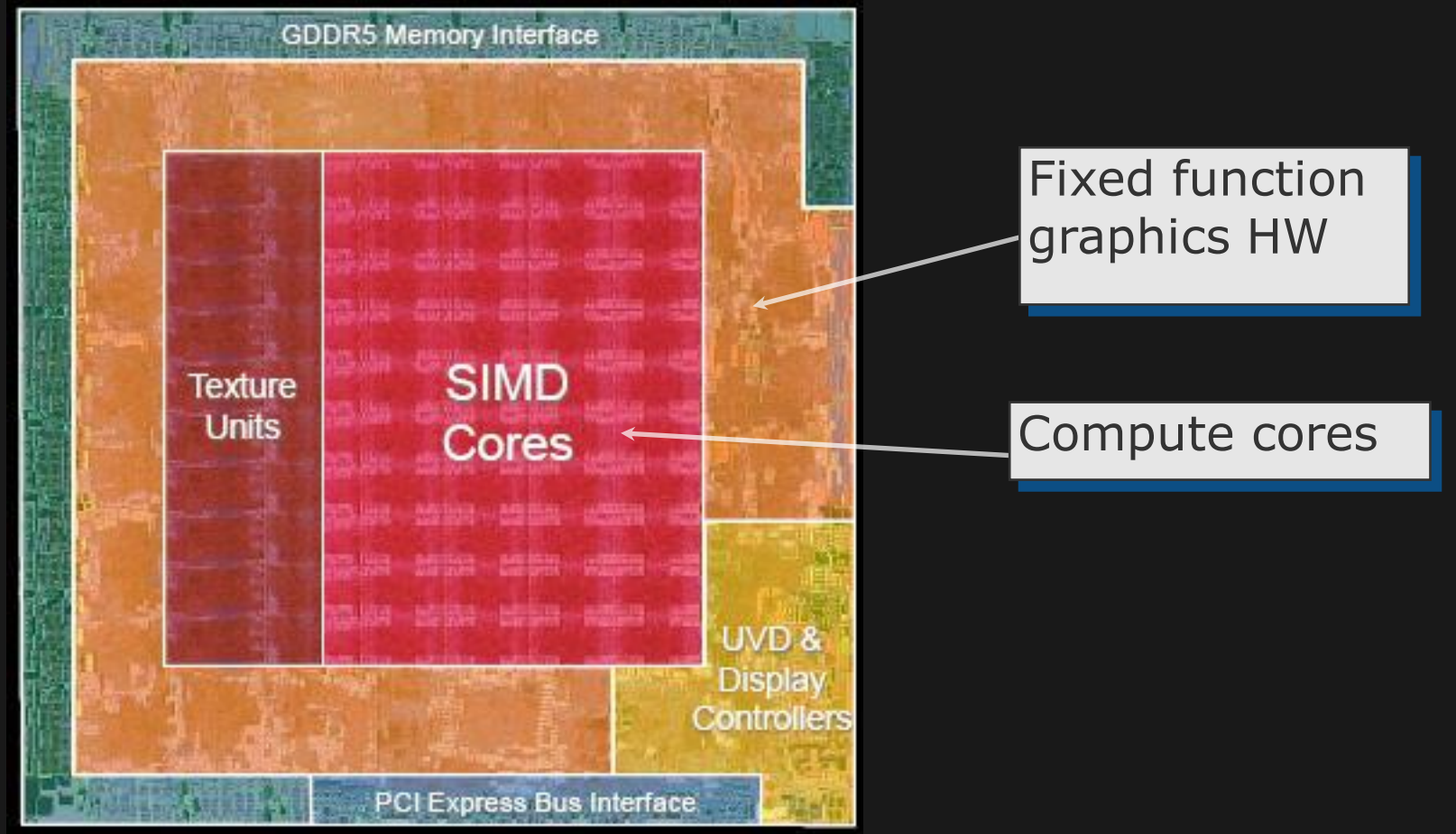

#### **NVIDIA GPU example (a DX10 GPU)**

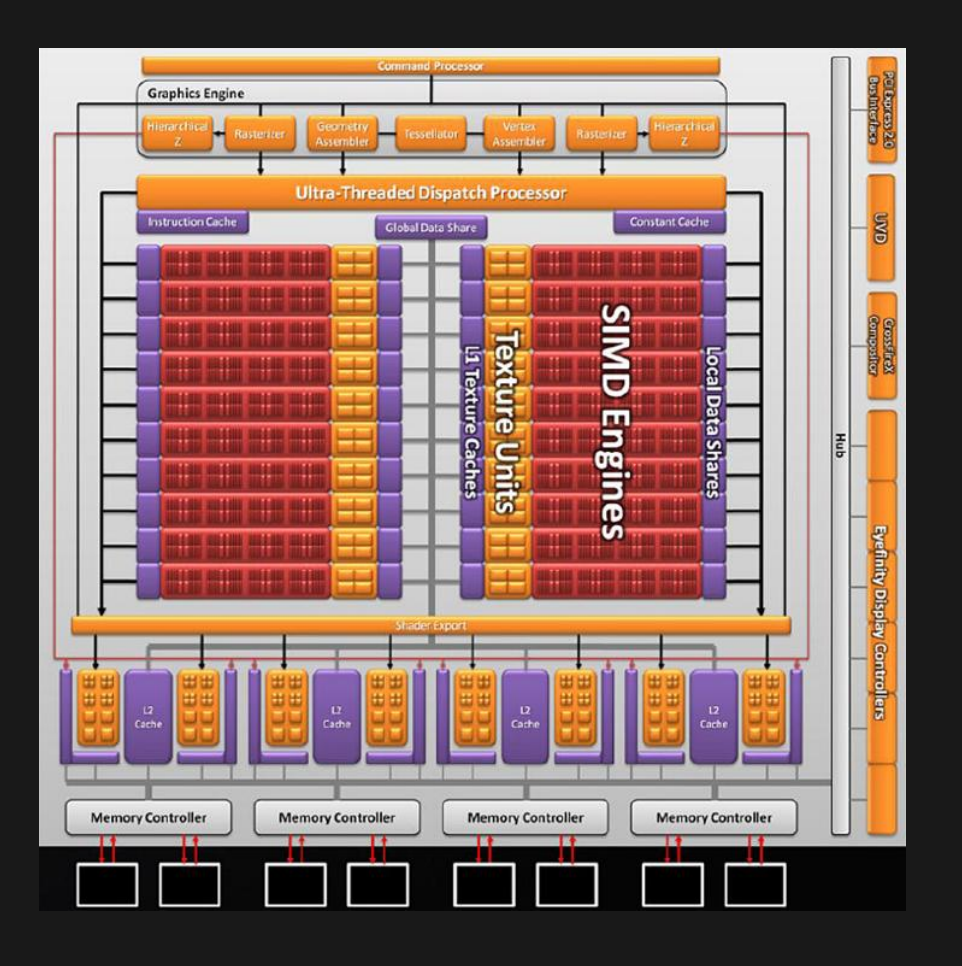

### **A quick history 1960's to 2000s**

**Good reference: http://hem.passagen.se/des/hocg/hocg\_1960.htm**

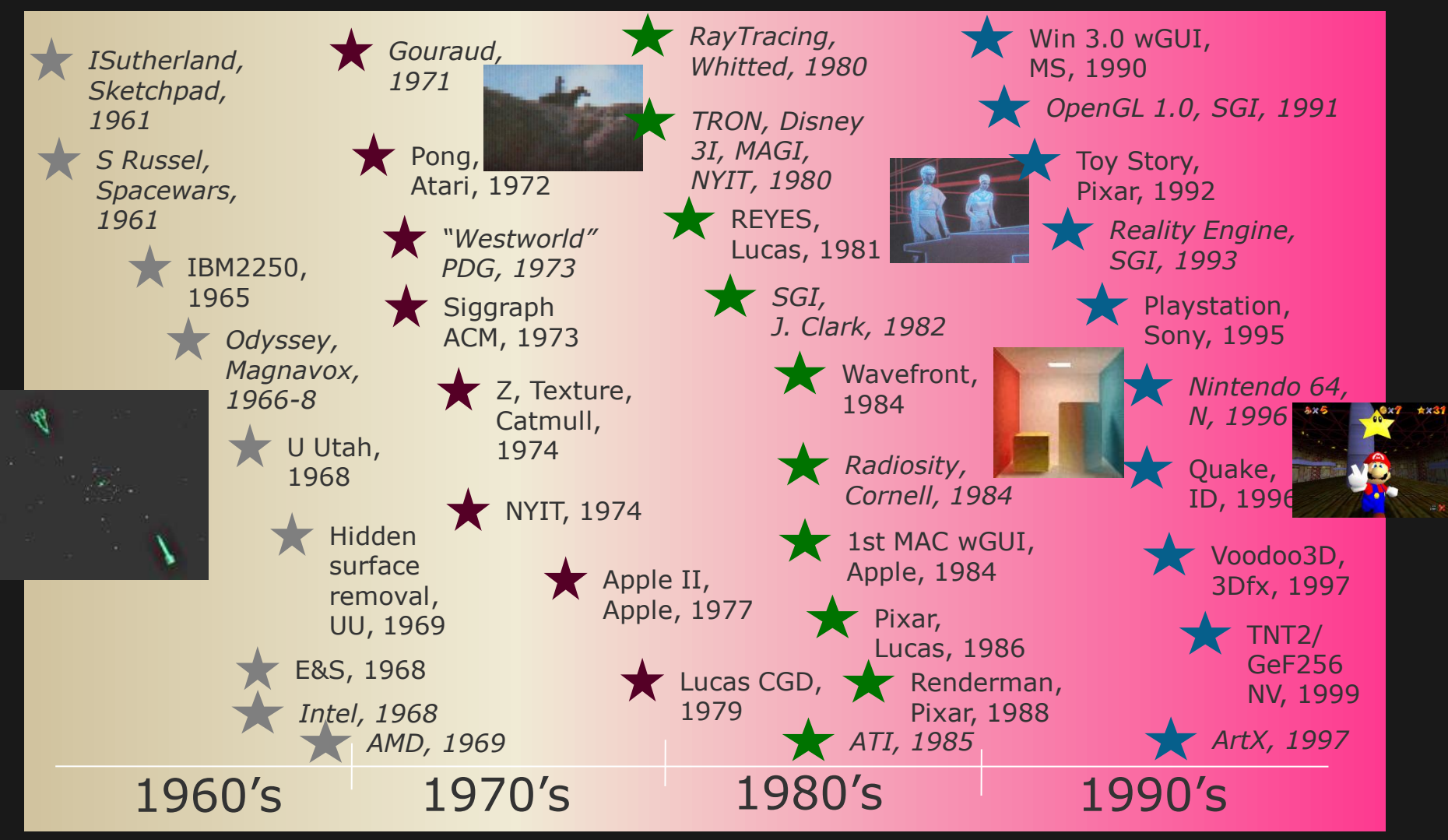

### **A quick history since 2000**

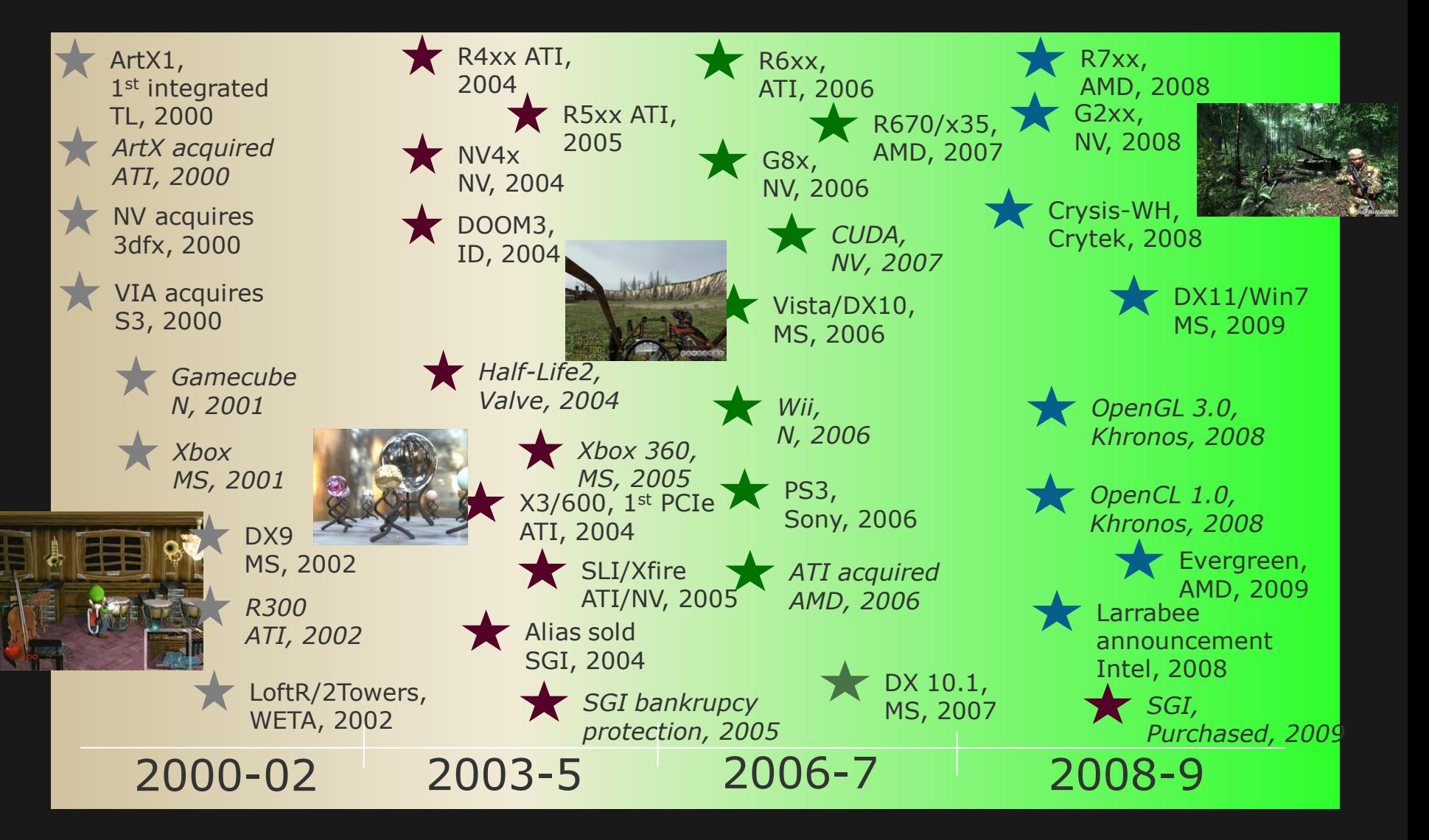

### **General Rasterization Pipeline**

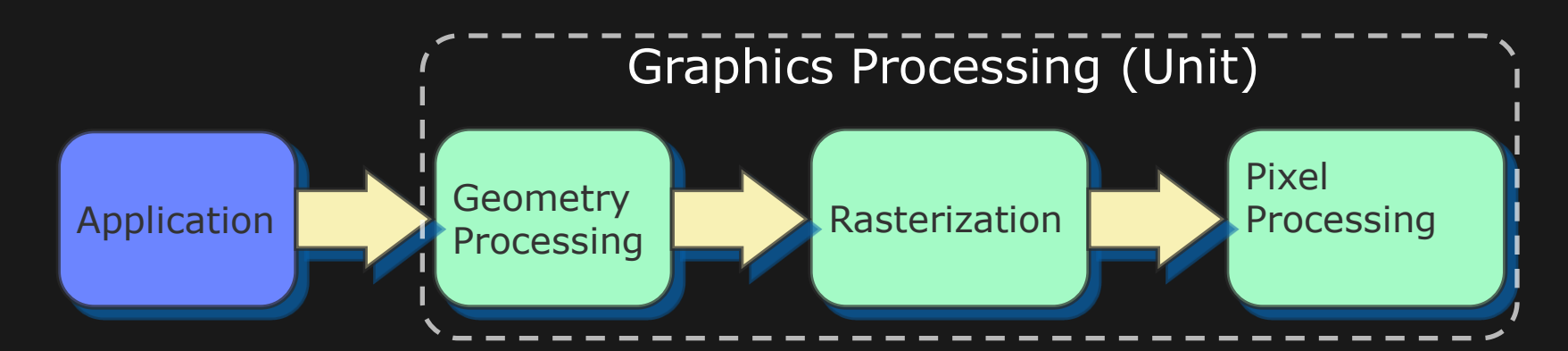

- Geometry processing:
	- Transforms geometry, generates more geometry, computes per-vertex attributes
- Rasterization:
	- Sets up a primitive (e.g., triangle), and finds all samples inside the primitive
- Pixel processing
	- Interpolates vertex attributes, and computes pixel color

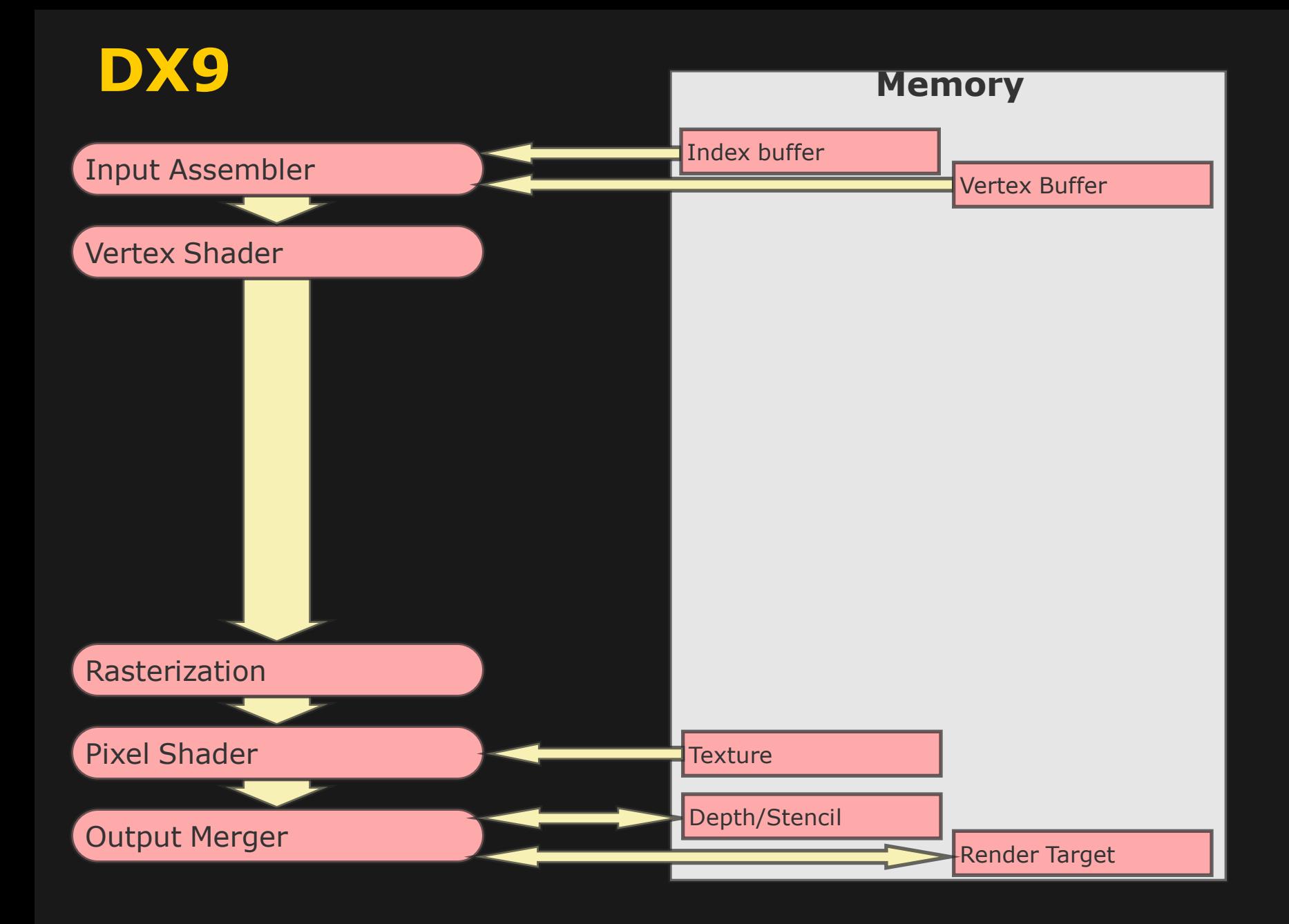

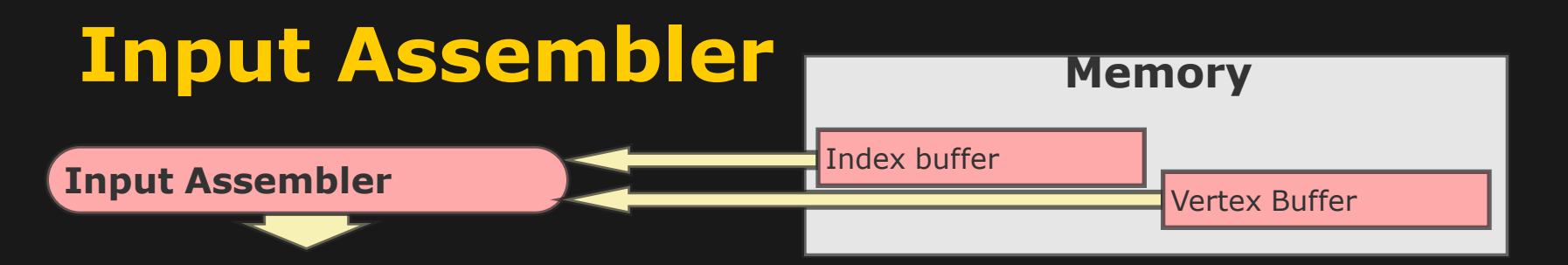

Main task is to read from memory:

- Indices
- Vertex attributes (xyz-coordinates, normals, texture coords, etc)
- Then form primitives (triangles, lines, points)
- Send down the pipeline

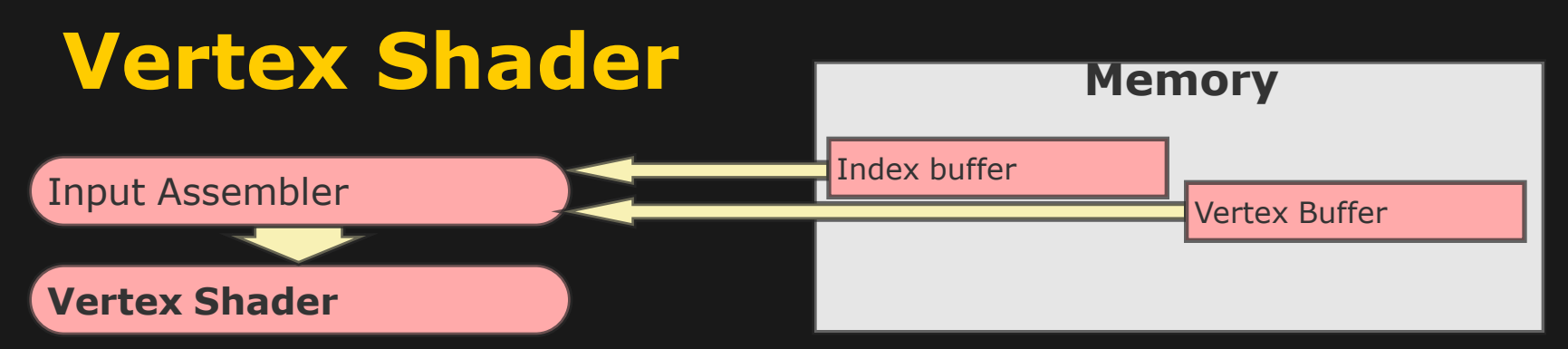

- User-supplied vertex shader program is executed once per vertex
- Examples:
	- Vertex transformations (e.g., skinning)
	- Normal/Tangent space transformations
	- Clip-space transformations
	- Texture coordinates computations (e.g., animation)
- Really up to the programmer:
	- He/she knows what interpolated attributes are needed in the pixel shader

#### **Rasterization**

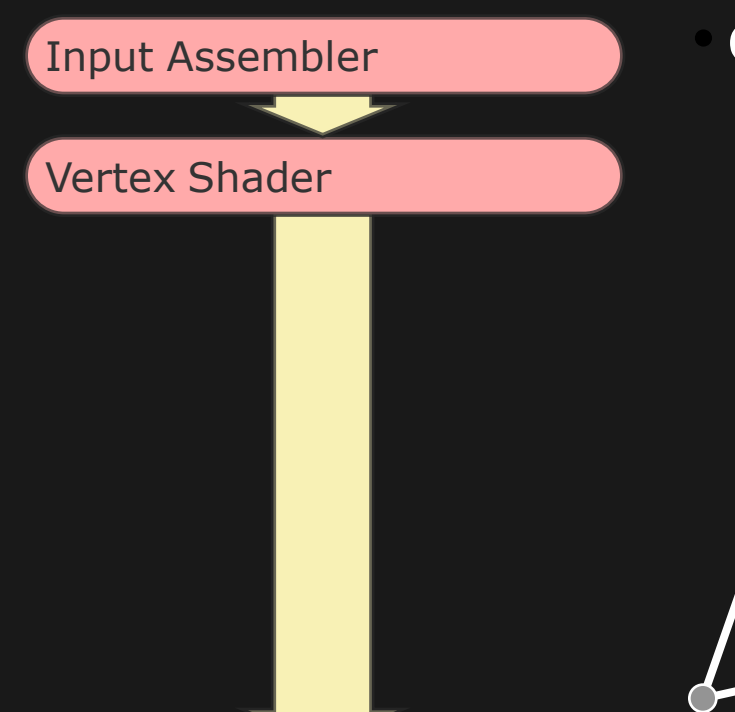

#### • Given projected vertices of a triangle:

– find samples (one or more per pixel) that are inside the triangle

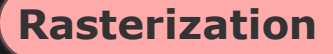

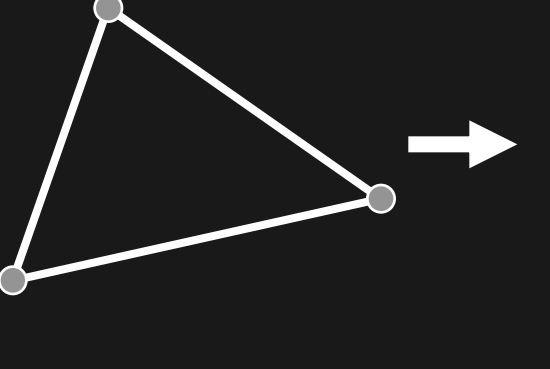

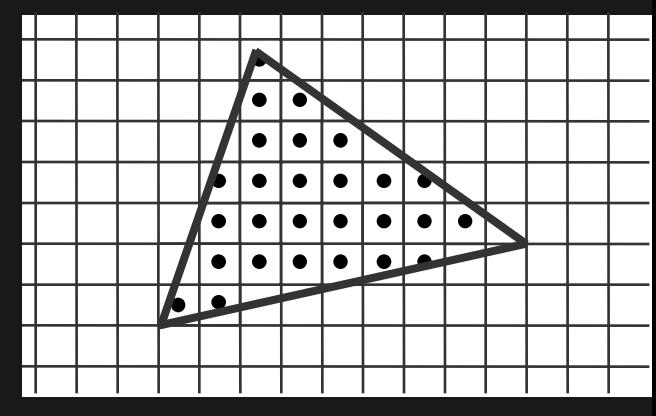

#### **Scanline Rasterization**

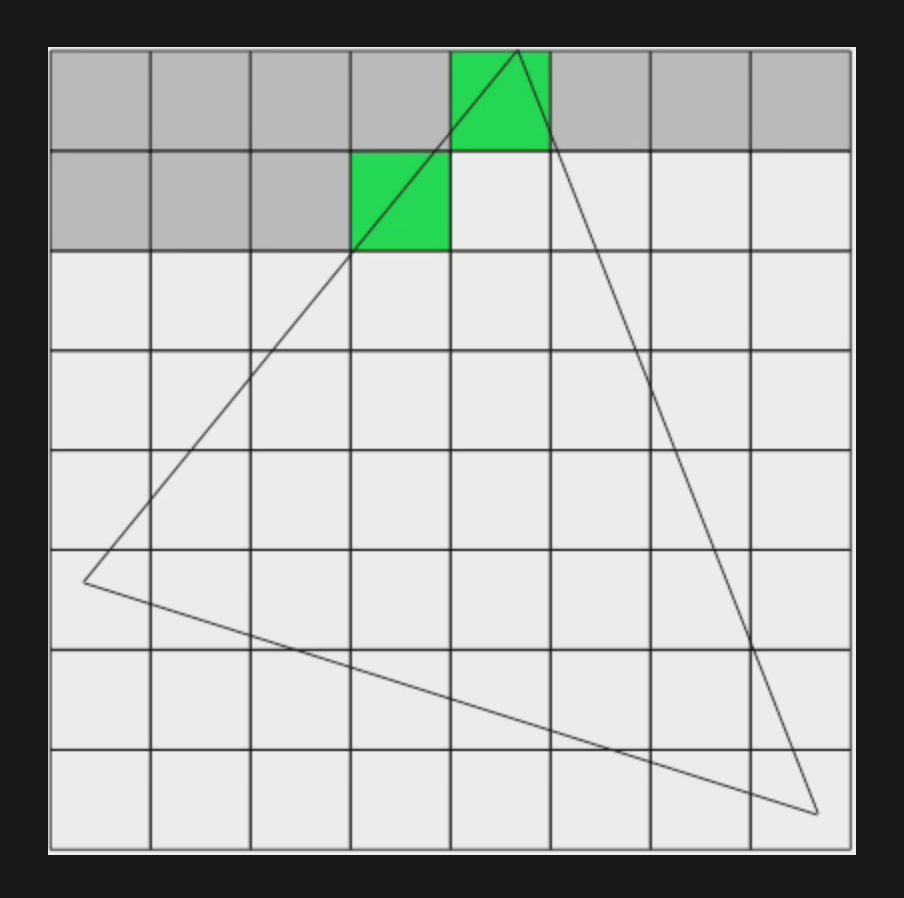

#### **Hierarchical Rasterization**

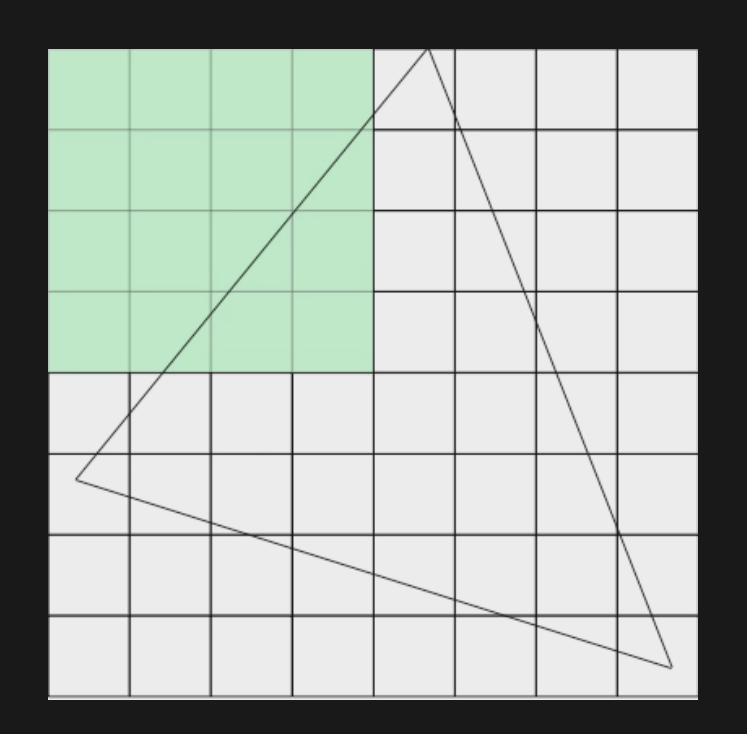

• Some variant of hierarchical rasterization is used in most real-time renderers

–Better cache-coherence and enables z-cull, buffer compression, and exploits regularity in the problem

Winter 2011 – Beyond Programmable Shading **300 SHACE SHACE SHACE SHACE SHACE SHACE** 30

#### **Pixel Shader**

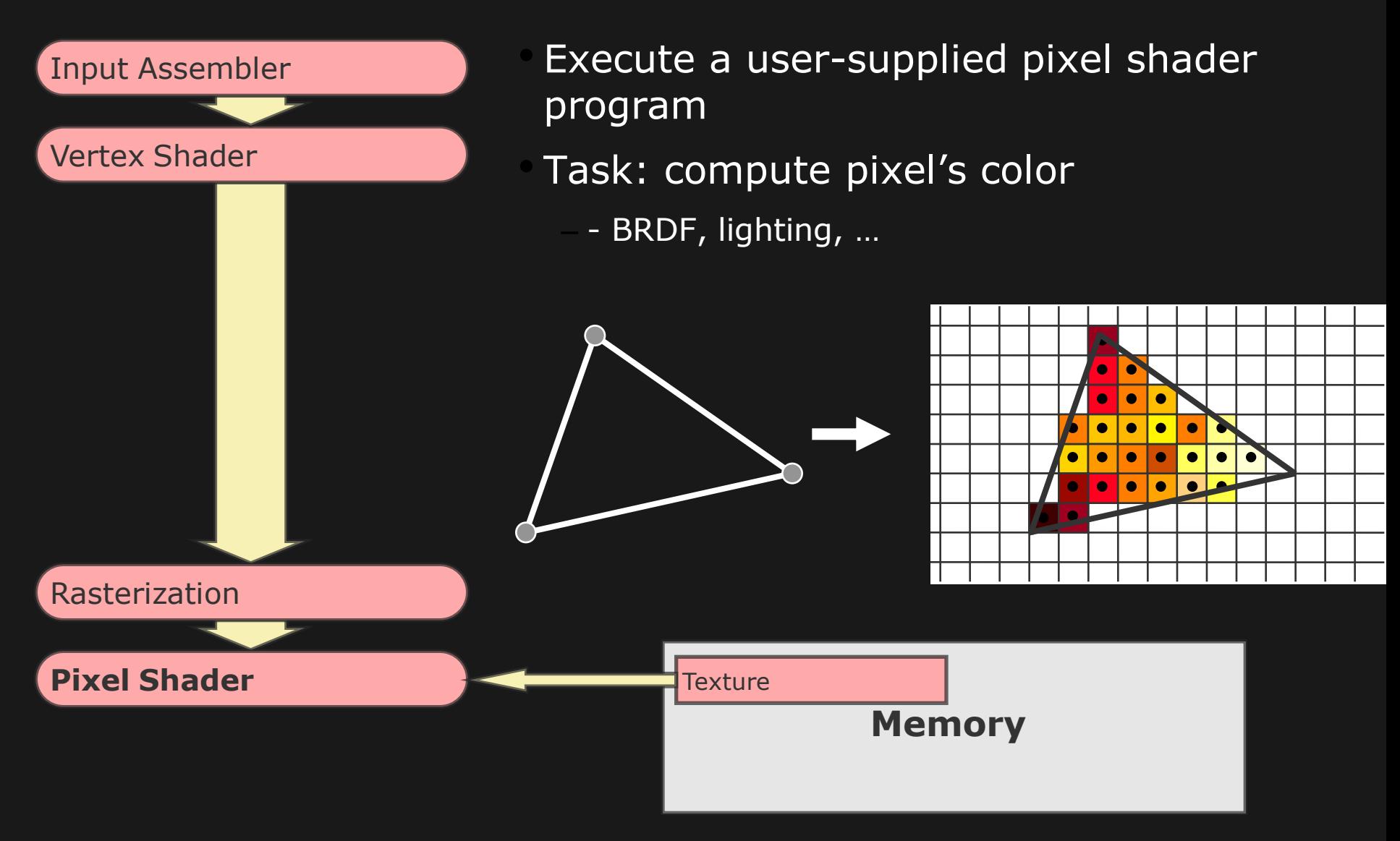

Winter 2011 – Beyond Programmable Shading **311** Silde by Iomas Akenine-Moller 31

#### **Output Merger**

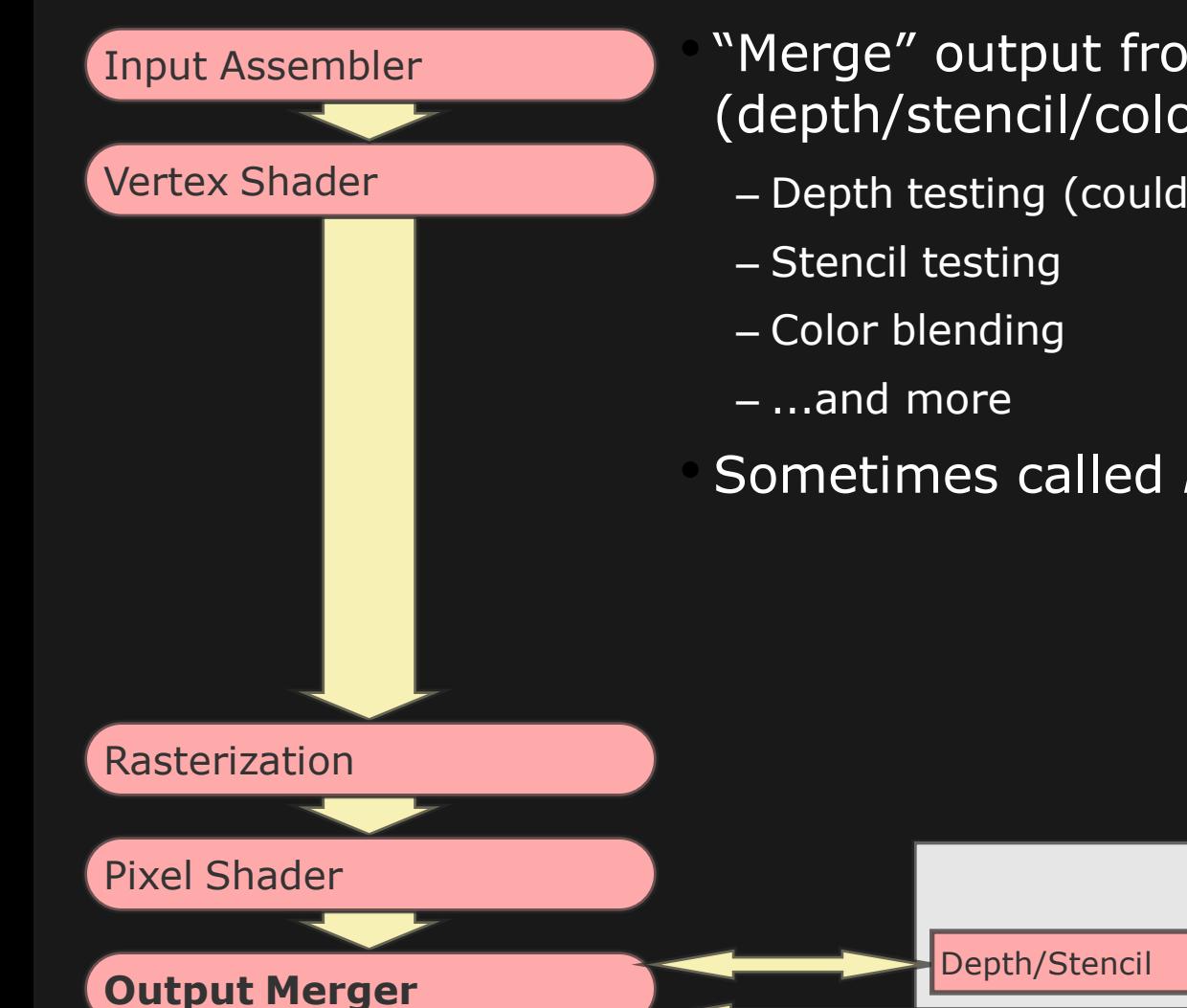

• "Merge" output from PS with frame buffer (depth/stencil/color...)

– Depth testing (could be done earlier too)

• Sometimes called *ROP* =Raster Operations

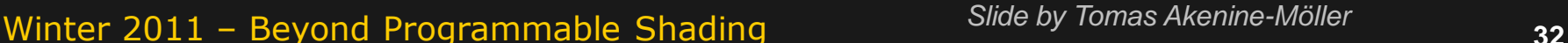

**Memory**

Render Target

### **Additional Details**

- Briefly about the following "standard" techniques:
	- Z-buffering (also called depth buffering)
	- Screen-Space Anti-Aliasing (e.g., MSAA, CSAA)
	- Texturing and mip-mapping
	- Z-culling

#### **Z-buffering**

# **Z-buffering (1)**

- •The graphics hardware "just" draws triangles
- •A triangle that is covered by a more closely located triangle should not be visible
- •Assume two equally large triangles at different depths

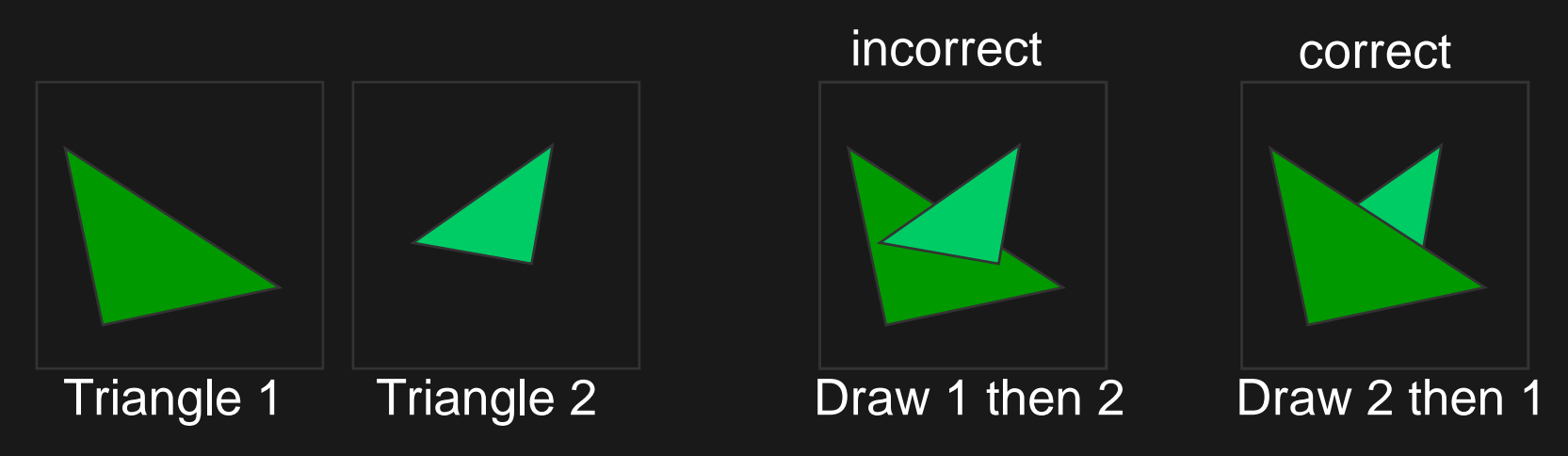

Winter 2011 – Beyond Programmable Shading **311 and Supermannial Structure** 1995 35

*Slide by Tomas Akenine-Möller* 

## **Z-buffering (2)**

- We need sorting per pixel
- The Z-buffer (aka depth buffer) solves this
- Idea:
	- Store z (depth) at each pixel
	- When rasterizing a triangle, compute z at each pixel on triangle
	- Compare triangle's z to Z-buffer z-value
	- If triangle's z is smaller, then replace Z-buffer and color buffer
	- Else do nothing
- Z-buffer characteristics
	- Render geometry in any order
	- Use fixed/bounded memory
	- Generates correct visibility result for first depth layer

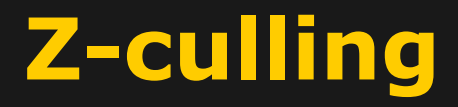

#### **Z-culling (also called Hierarhical Depth Culling)**

- Texture caching and texture compression as good ways of reducing usage of texture bandwidth
- What else can be done?

#### **Z-Culling (aka Hierarchical Depth Culling)**

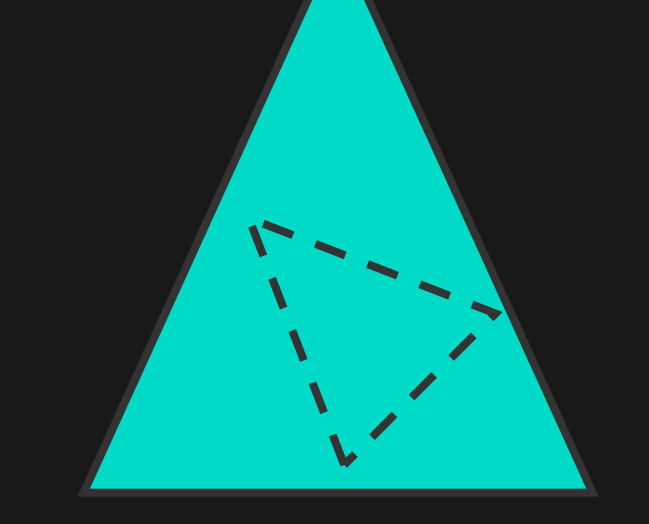

- •Small triangle is behind big triangle
- •If this can be detected, we can:
	- reduce depth buffer accesses
	- reduce pixel shader executions

#### •Commonly used technique in GPUs

#### **Screen-Space Anti-Aliasing (including MSAA/CSAA)**

Winter 2011 – Beyond Programmable Shading **Example SILICE SILICE Dy 10mas Akenine-Moller** 

*Slide by Tomas Akenine-Möller* 

#### **Screen-space Anti-Aliasing**

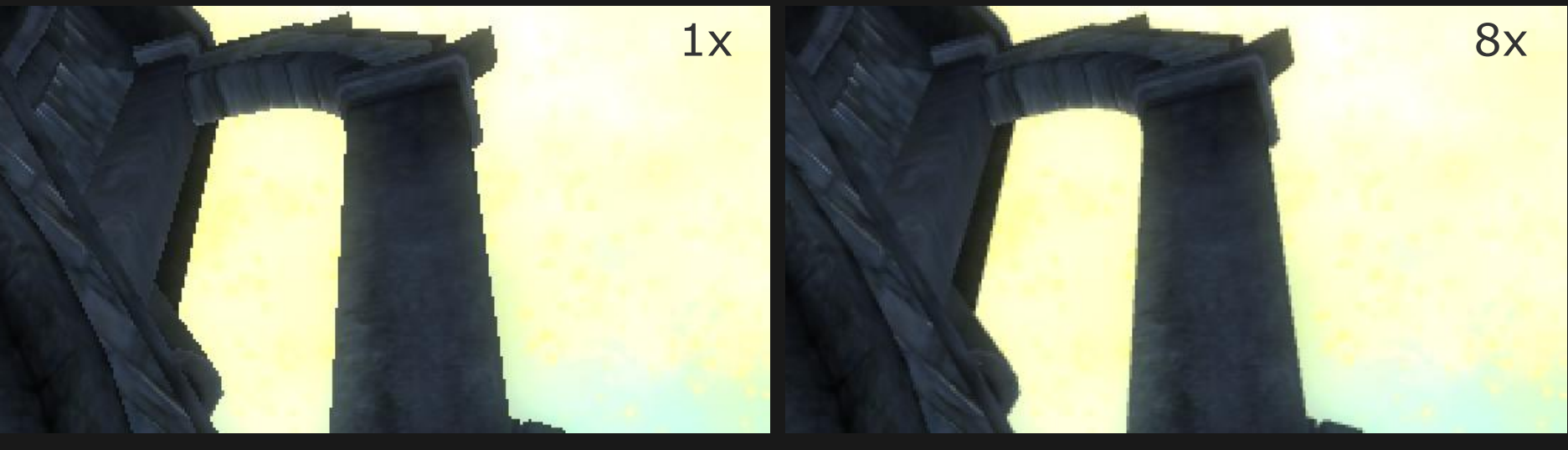

- For better image quality, more sampling per pixel is needed
- For real-time graphics, multi-sampling AA (MSAA) is often used
- [Naiman1998] showed that near-horizontal/vertical edges are in most need of improvement for humans

#### **Screen-space Anti-Aliasing**

- One sample per pixel is not enough
- Hard case:
	- An edge has infinite frequency content
	- Means no sample rate can fix this for us...
- Multi/Supersampling techniques: use more samples

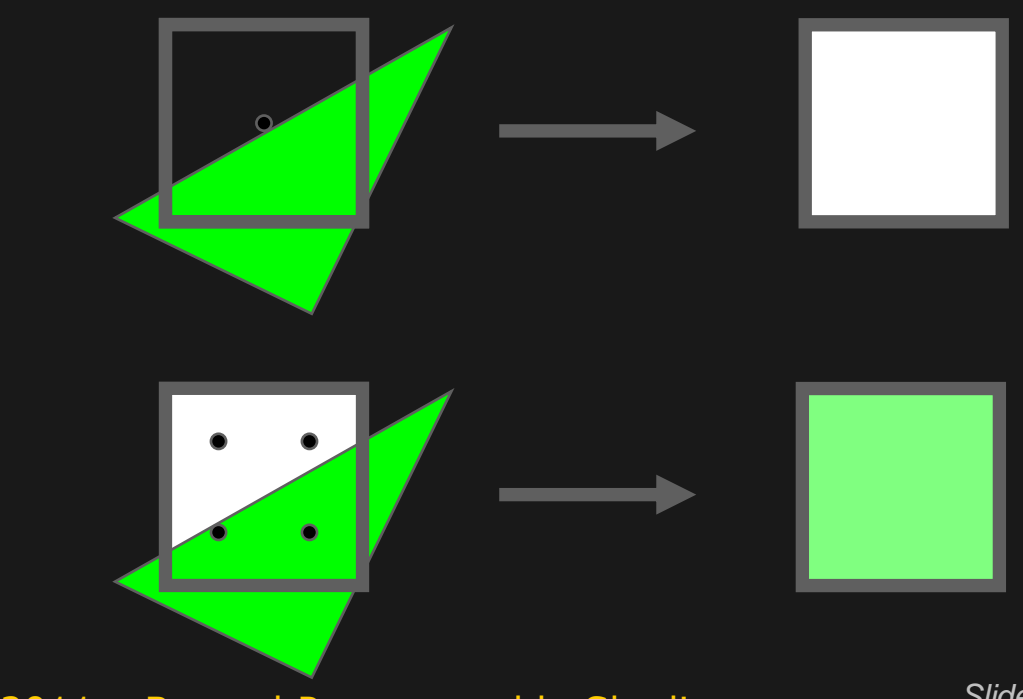

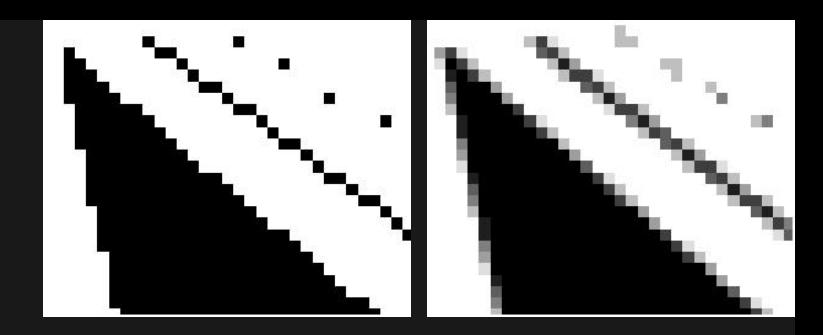

**NOTE: frame buffer needs to be 4x as big!**

### **A single sample per pixel**

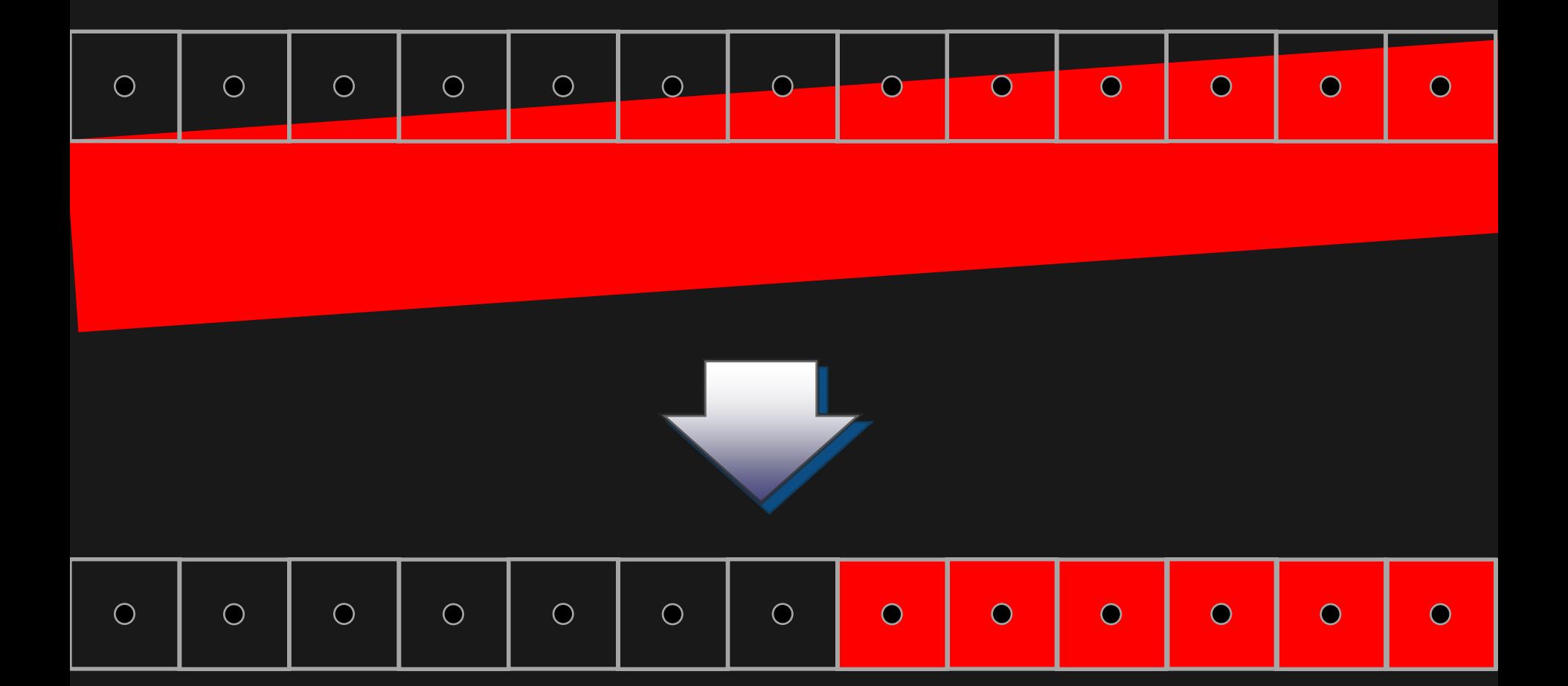

Winter 2011 - Beyond Programmable Shading **Accord Slude by Iomas Akenine-Möller 43** 

*Slide by Tomas Akenine-Möller* 

#### **4 samples per pixel Rotated Grid Supersampling (RGSS)**

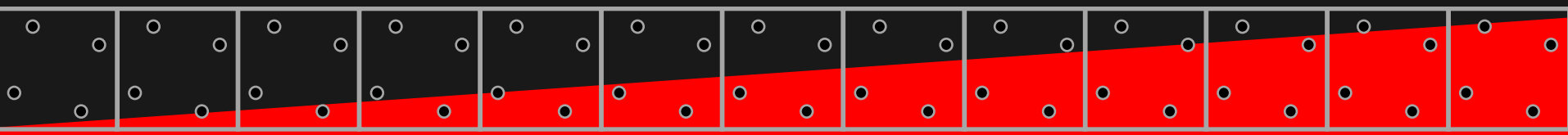

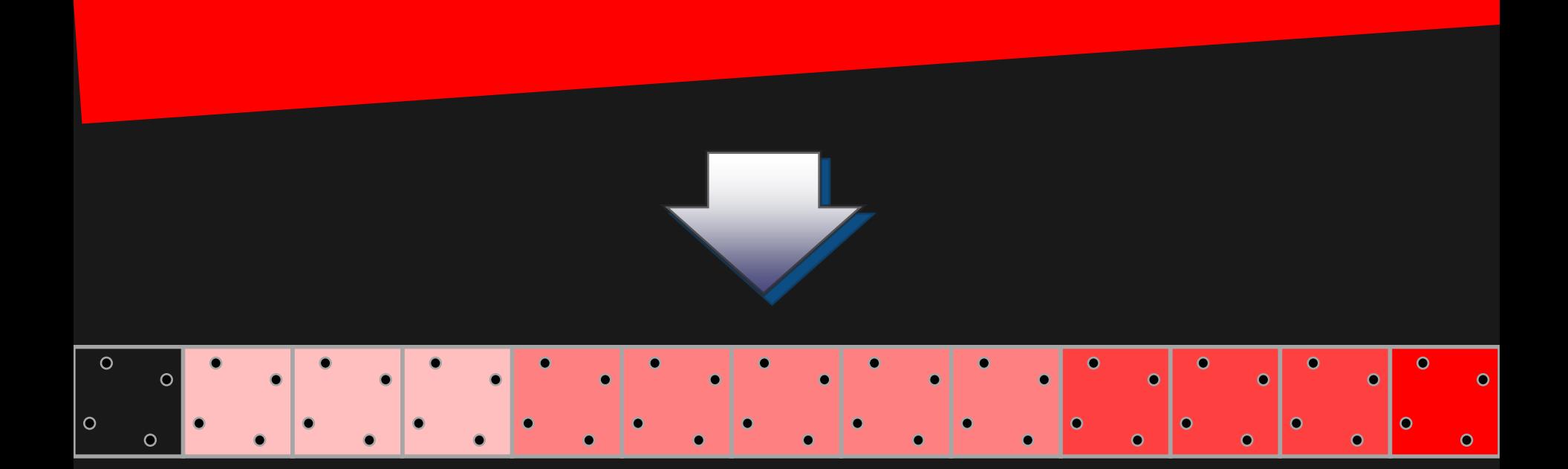

Winter 2011 – Beyond Programmable Shading **44**

*Slide by Tomas Akenine-Möller* 

### **Multi-Sampling Anti-Aliasing (MSAA)**

- Observation: the most important thing to anti-alias are the *edges*, and not pixel shading
	- Plus: pixel shading is expensive
- The MSAA approach:
	- Increase geometrical sampling
		- Sample inside/outside triangle several times per pixel
	- But sample pixel shading only *once*

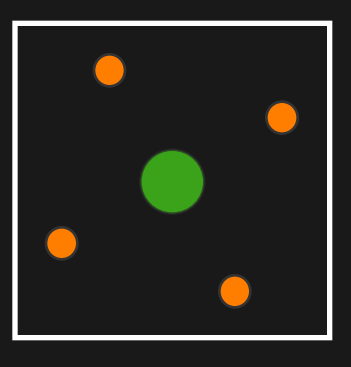

Sample pixel shading in the middle Sample inside/outside triangle several times

4x MSAA required by DX10.1

#### **Take another look at those images...**

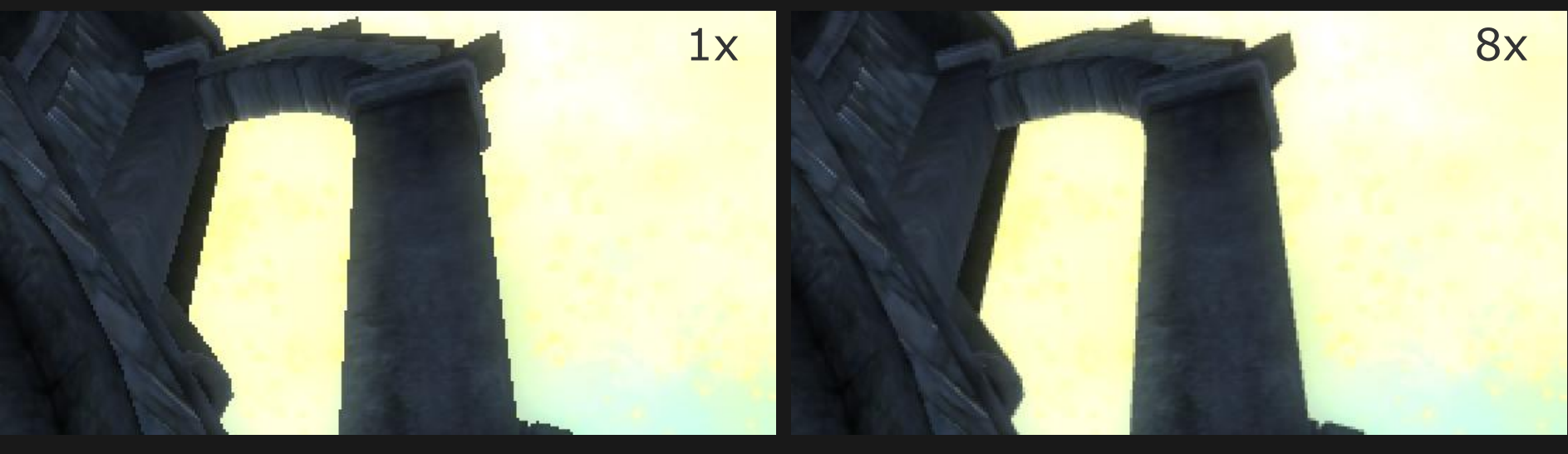

- It is really the edges that are in most need of improvement...
- MSAA handles that quite well

Winter 2011 – Beyond Programmable Shading **1988** Sude by Tomas Akenine-Moller and the state of the state of the state of the state of the state of the state of the state of the state of the state of the state of the state

#### **Coverage Sample Anti-Aliasing (CSAA)**

- "Coverage" means inside or outside a triangle
- Decouples coverage from color/Z/stencil
	- Higher sampling rate for coverage than color
- Per-pixel has a palette of colors
	- Each sample picks a color from a palette

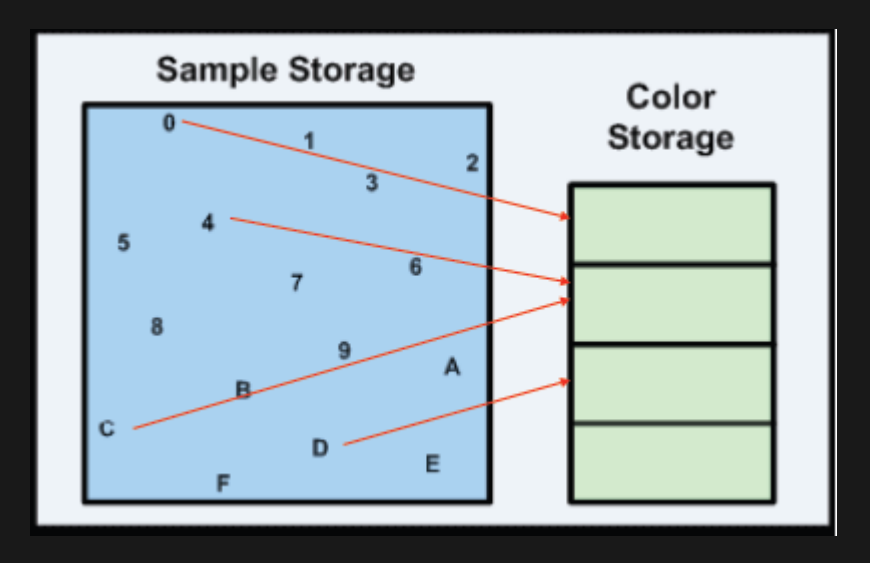

Winter 2011 – Beyond Programmable Shading **Accord Strutter Strutter Strutter and Argume** 

### **Coverage Sampling AntiAliasing (CSAA)**

#### • Pros

- Lower memory bandwidth usage
- Low performance overhead
	- Only additional rasterization tests needed
	- Do not need to Z/Stencil test per coverage sample

#### • Cons

- $-$  Incorrect if  $> 4$  surfaces are visible through a pixel
- A form of lossy compression

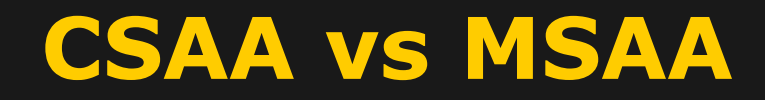

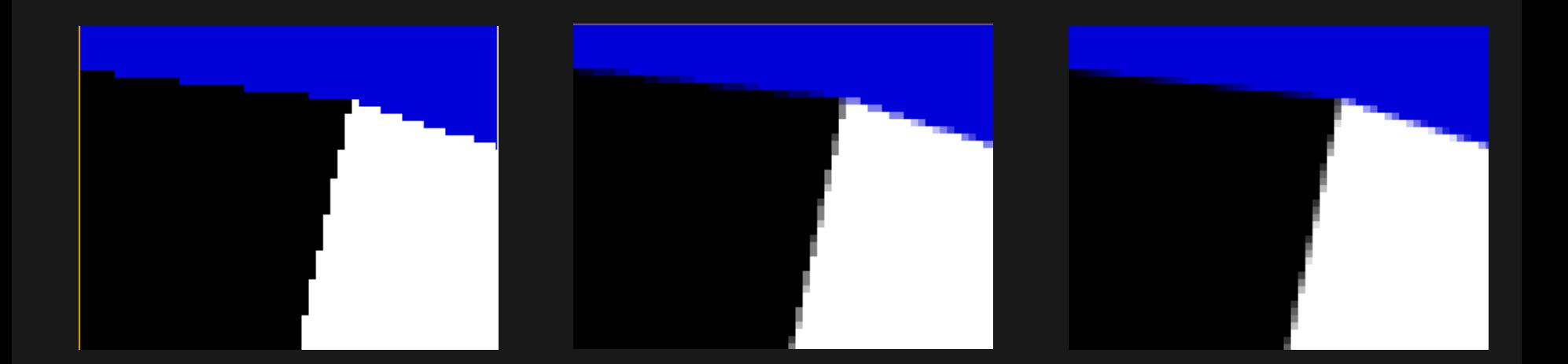

No AA 4x MSAA CSAA

16x coverage 4x color

Winter 2011 – Beyond Programmable Shading **49**

*Slide by Tomas Akenine-Möller* 

#### **Texturing**

#### **Texturing**

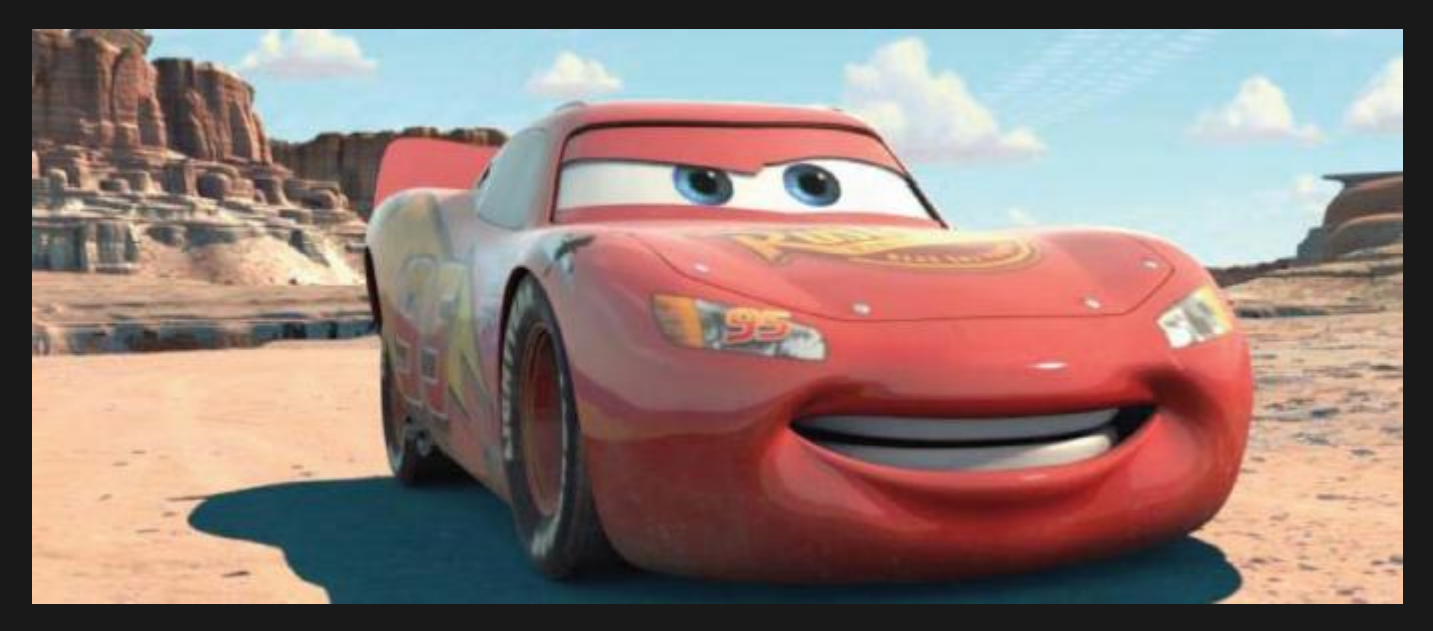

Image from "Lpics" paper by Pellacini et al. SIGGRAPH 2005, Pixar Animation Studios

#### • Surprisingly simple technique

- Extremely powerful, especially with programmable shaders
- Simplest form: "glue" images onto surfaces (or lines or points)

#### **Texture space,** (*s*,*t*)

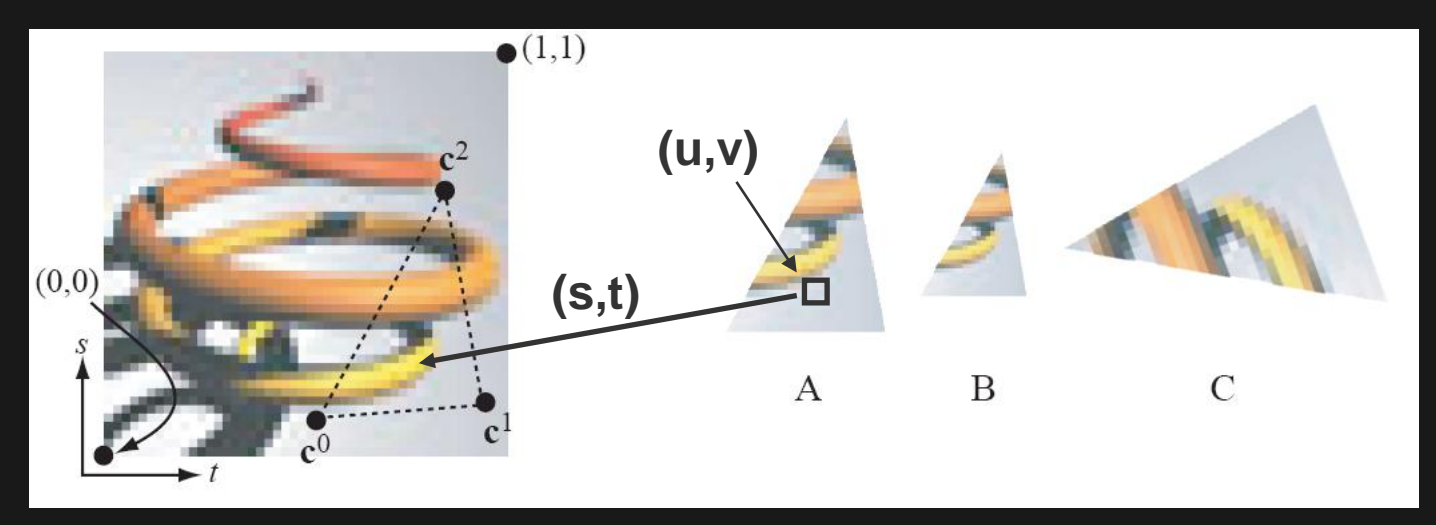

- •Texture resolution, often 2 *<sup>a</sup>* x 2 *<sup>b</sup>*texels
- •The **c** *<sup>k</sup>* are *texture coordinates*, and belong to a triangle's vertices
	- When rasterizing a triangle, we get  $(u,v)$ interpolation parameters for each pixel (x,y):

 $-$ Thus the texture coords at  $(x,y)$  are:

$$
(s,t) = (1 - u - v)c^{0} + u c^{1} + v c^{2}
$$

Winter 2011 - Beyond Programmable Shading  $\odot$  2005 Tomas Akenine-Möller **52** 

### **Texture filtering**

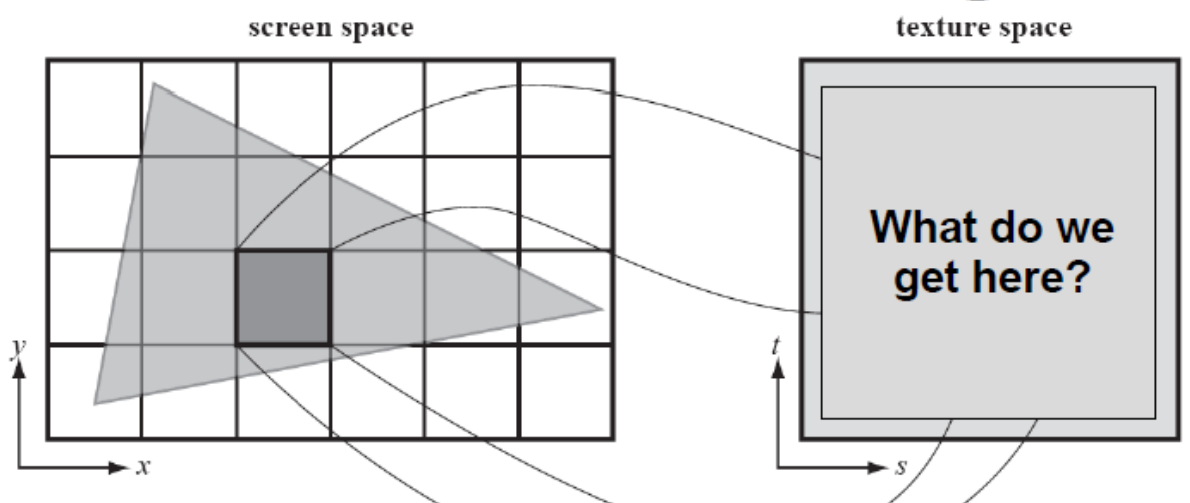

• We basically want the sum of the texels in the footprint (dark gray) to the right

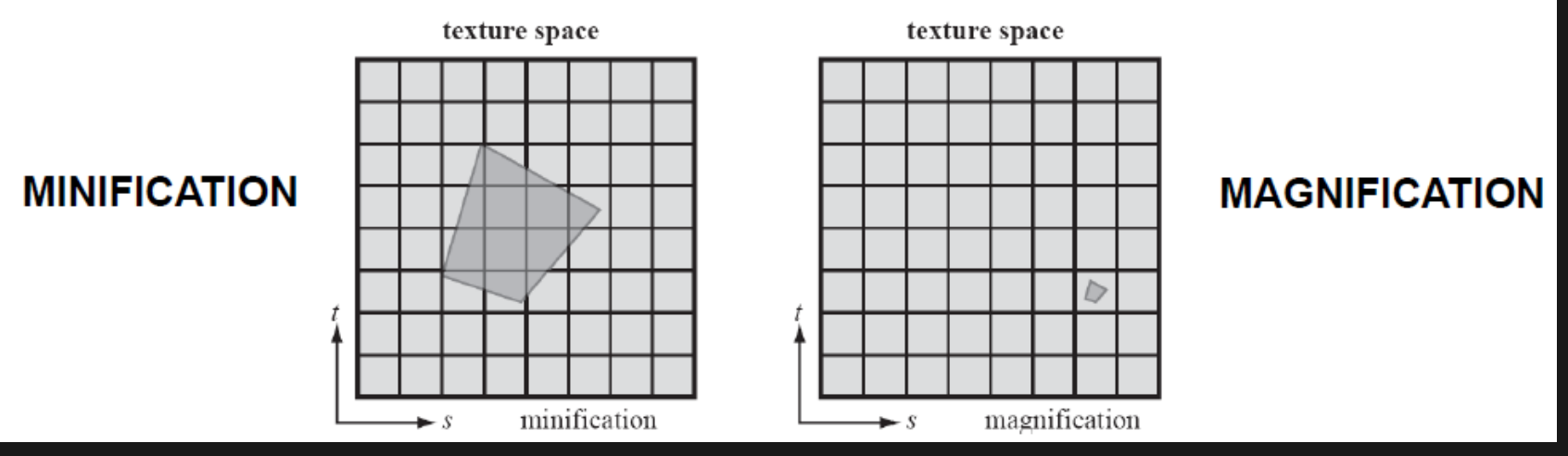

Winter 2011 – Beyond Programmable Shading **<sup>53</sup>** © 2005 Tomas Akenine-Möller

### **Texture magnification (1)**

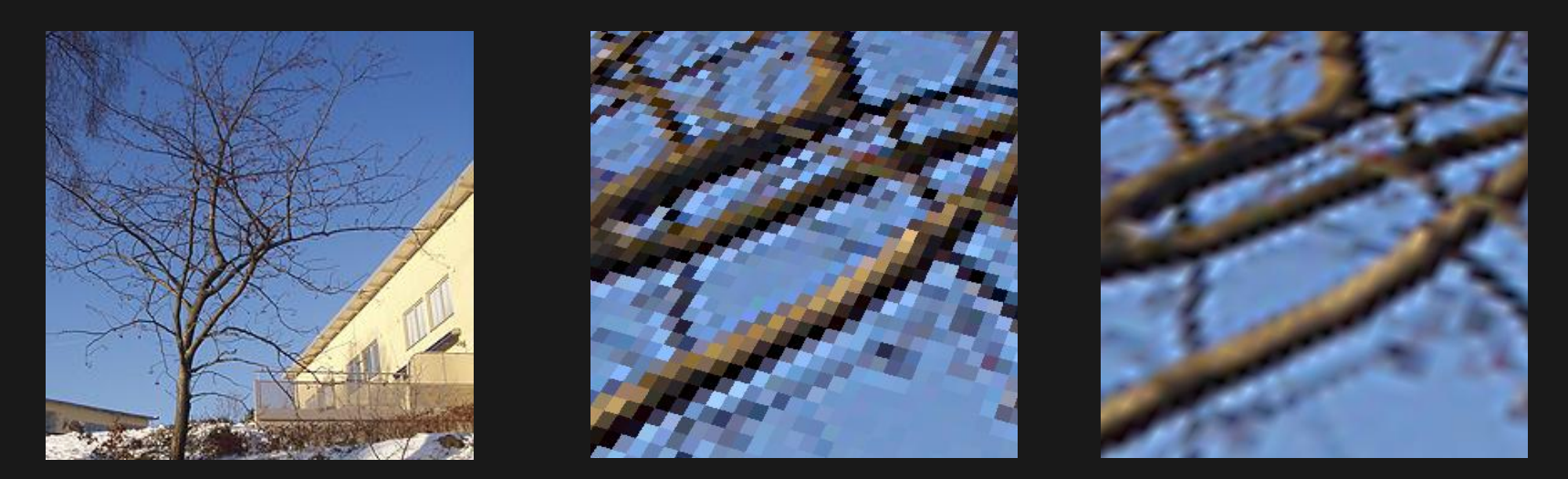

Middle: nearest neighbor - just pick nearest texel

Right: bilinear filtering: use the four closest texels, and weight them according to actual sampling point

### **Texture magnification (2)**

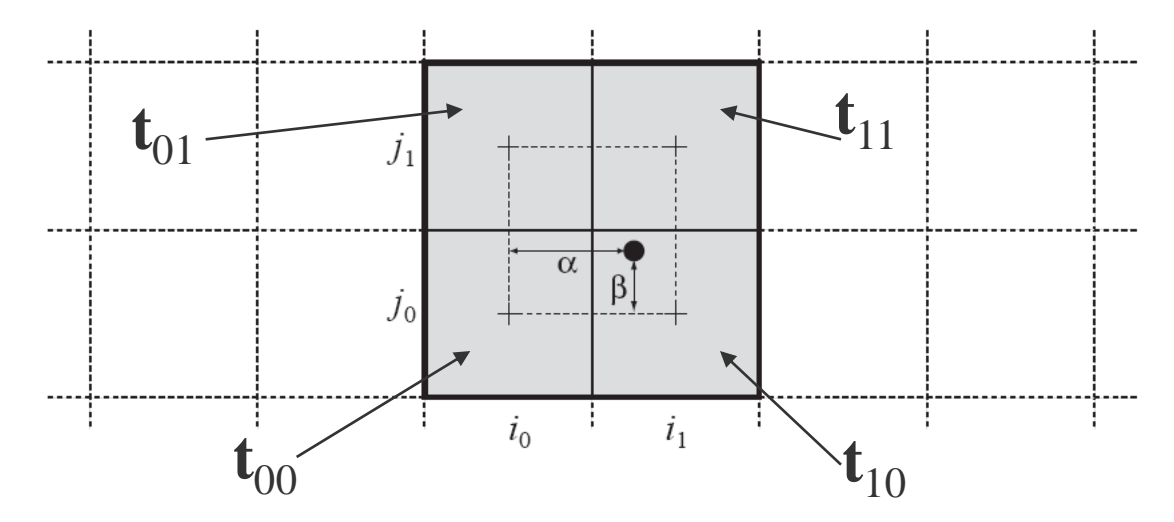

- •Bilinear filtering is simply, linear filtering in x:  $a = (1 - \alpha)t_{00} + \alpha t_{10}$ **b** =  $(1 - \alpha)t_{01} + \alpha t_{11}$
- Followed by linear filtering in y:

$$
\mathbf{f} = (1 - \beta)\mathbf{a} + \beta\mathbf{b}
$$

Winter 2011 – Beyond Programmable Shading **1996** 2009 Tomas Alchine Moller 1996 1997

# **Texture minification**

• If nearest neighbor or bilinear filtering is used, then serious flickering will result

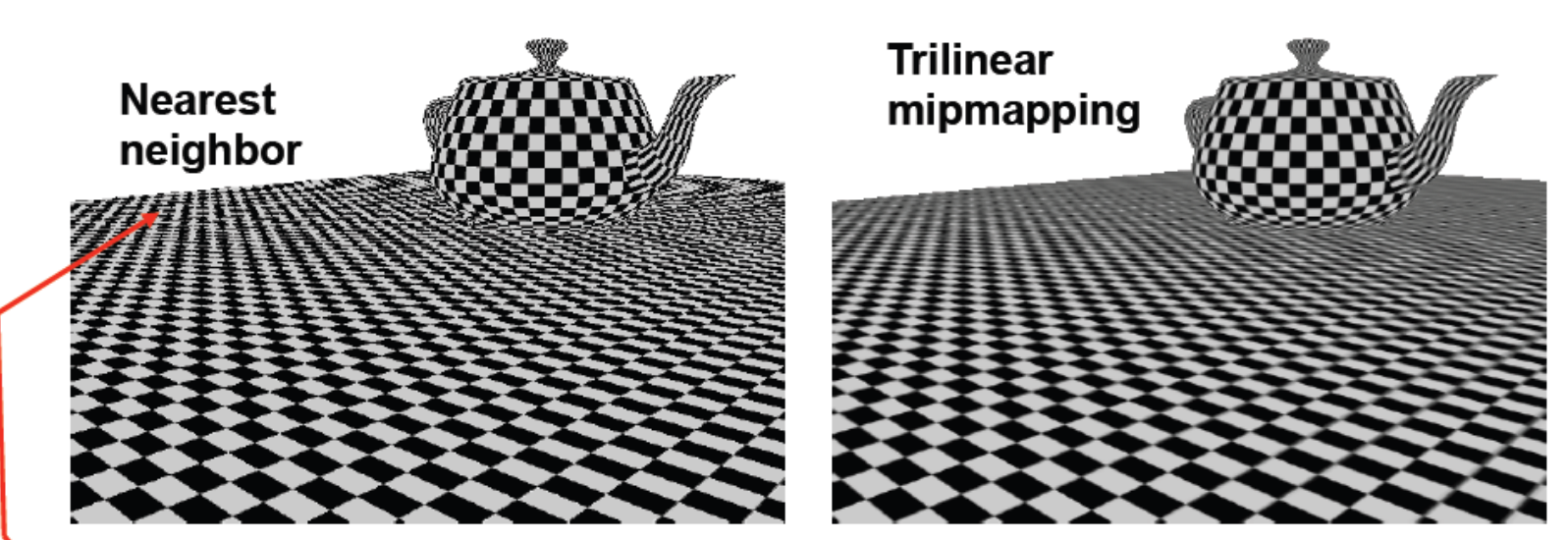

For a pixel here, there is a 50% Change of getting a black texel

© 2005 Tomas Akenine-Möller

## **Texture minification: mipmapping**

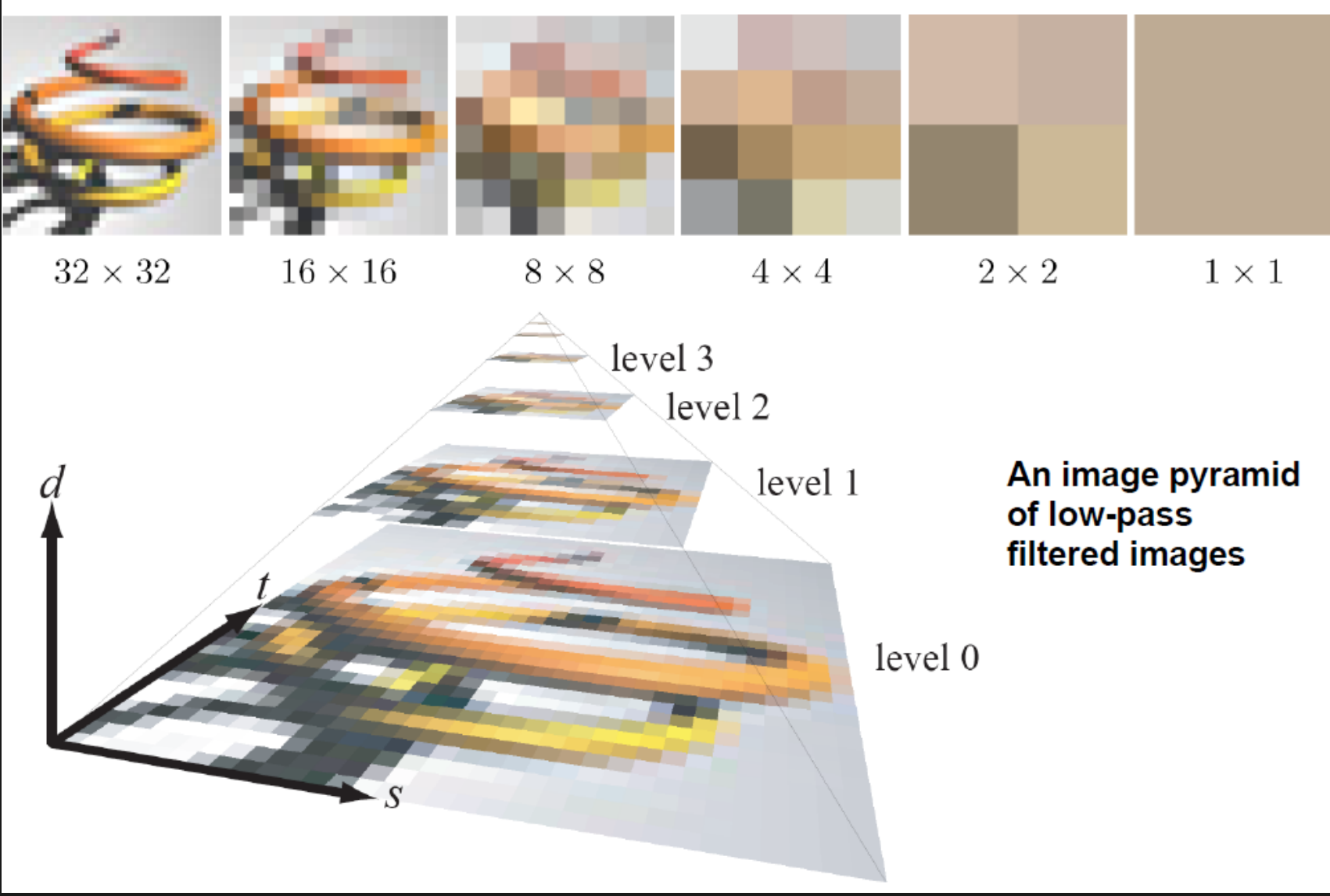

Winter 2011 – Beyond Programmable Shading **<sup>57</sup>** © 2005 Tomas Akenine-Möller

## **Trilinear Mipmapping (1)**

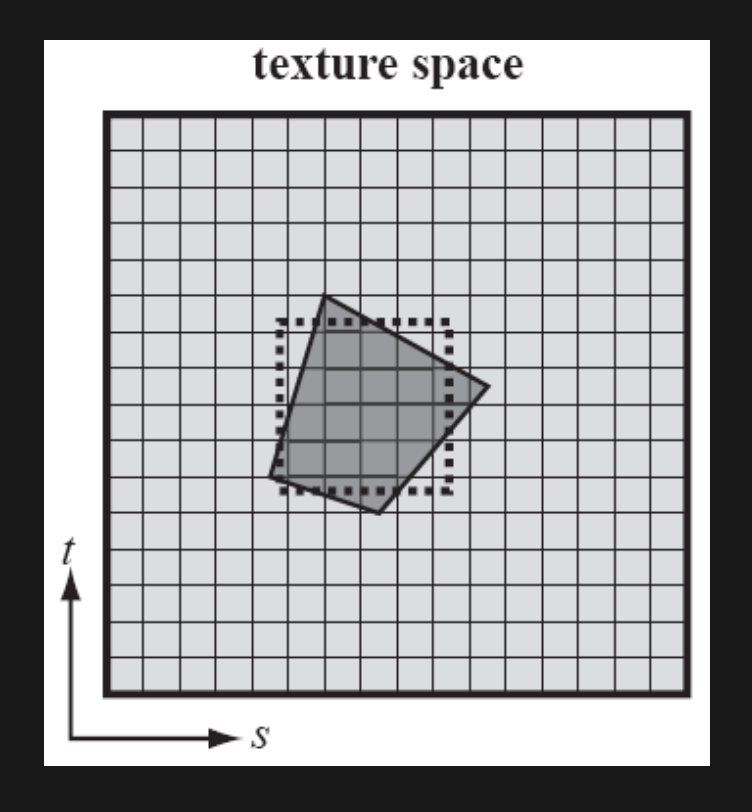

#### Basic idea:

- Approximate (dark gray footprint) with square
- Then we can use texels in mipmap pyramid

Winter 2011 – Beyond Programmable Shading **6 COLLAS COLLAS Akenine-Möller** 58

# **Trilinear mipmapping (2)**

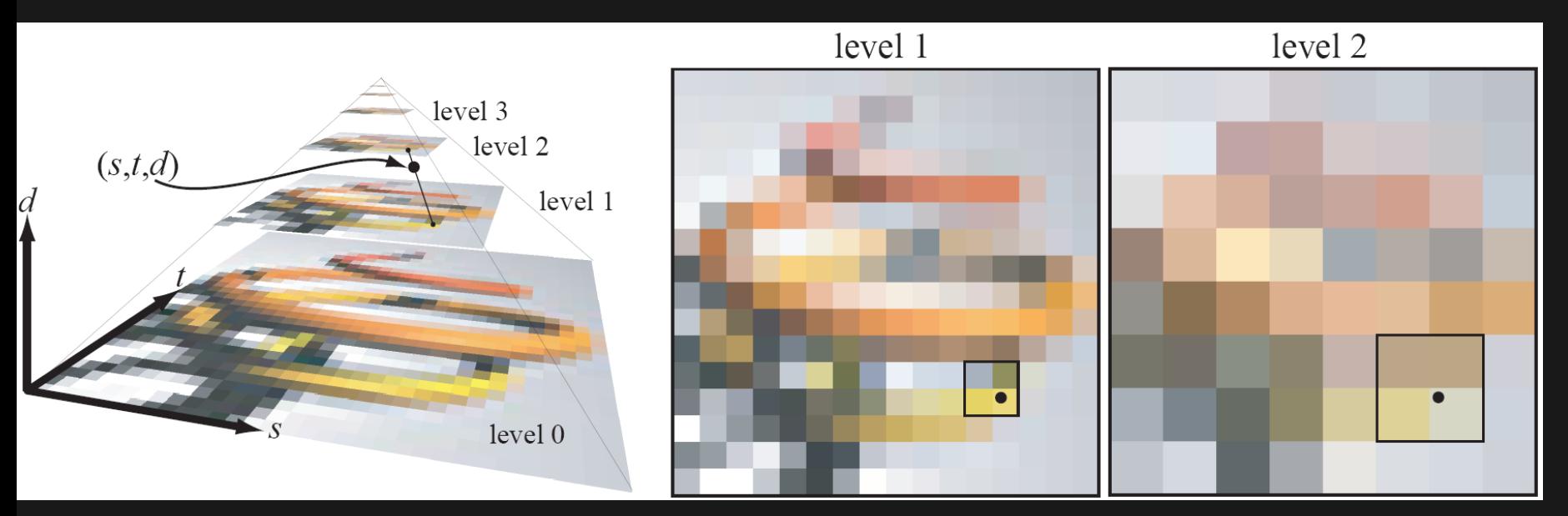

•Compute *d*, and then use two closest mipmap levels

–In example above, level 1 & 2

- •Bilinear filtering in each level, and then linear blend between these colors  $\rightarrow$  trilinear interpolation
- Nice bonus: makes for much better texture cache usage

Winter 2011 – Beyond Programmable Shading **68 COLL TOMAS Akenine-Möller** 59

### **Wrap-Up**

- The 2003 real-time rendering pipeline supports
	- Programmable vertex shaders (100s of instructions)
	- Programmable fragments shaders (100s of instructions with limited control flow)
- This is the technology in the current game console generations (Microsoft XBox360 and Sony PlayStation 3)
- These APIs spurred a large amount of innovation in rendering and GPU computing (it was the generation before GPU compute languages)

### **Questions?**

- Next lecture:
	- The 2011 real-time rendering pipeline (DirectX11)

#### **Some references**

Books

Foley / van Dam – Computer graphics: Principles and Practices / Introduction to computer graphics

"Real-Time Rendering" textbook by Tomas Akenine-Moller, Haines, and Hoffman

Courses

- Kurt Akeley's Stanford course slides, co-founder of SGI, from which this lecture borrows liberally
	- <http://graphics.stanford.edu/courses/>
- The University of North Carolina at Chapel Hill has another superb department of graphical research and well documented Introduction to Graphics from which this lecture also shamelessly borrows
	- <http://www.cs.unc.edu/~pmerrell/comp575.htm>
- Illinois also has a graphical programming course taught by experts, though material is heavily infiltrated by NVidia marketing and CUDA (general purpose/non-graphical GPU) models
	- <http://courses.ece.illinois.edu/ece498/al/Syllabus.html>

Conferences – ACM SIGGRAPH, High Performance Graphics, GDC, EUROGRAPHICS

Chris Thomas' Java 3D applets for beginning graphic programmers (cool switches to play with on basic concepts with immediate visual feedback) <http://ctho.ath.cx/toys/3d.html>

#### **Vertices and Primitives**

- [1] Kurt Akeley, "Open GL", Stanford, Lecture 2, <http://graphics.stanford.edu/courses/cs248-07/>
- [2] David Blythe, "Direct3D 10", SIGGRAPH 2006, <http://www.cs.umbc.edu/~olano/s2006c03/ch02.pdf>
- [3] Kurty Akeley, Pat Hanrahan, "The Graphics Pipeline", Stanford, Lecture 2 [http://graphics.stanford.edu/cs448-07](http://graphics.stanford.edu/cs448-07-spring/) [spring/](http://graphics.stanford.edu/cs448-07-spring/)

#### **Transformations**

- Kurt Akeley, "2-D Transformations", Stanford, Lecture 7 <http://graphics.stanford.edu/courses/cs248-07/>
- Kurt Akeley "3-D Transformations", Stanford, Lecture 8 <http://graphics.stanford.edu/courses/cs248-07/>
- MSDN, "3-D Transformations Overview", Microsoft <http://msdn.microsoft.com/en-us/library/ms753347.aspx>

#### **Z-Buffering**

- Kurt Akeley, "Z-Buffer", Stanford, Lecture 13 <http://graphics.stanford.edu/courses/cs248-07/>
- Steven Molnar, "Combining Z-buffer Engines for Higher-Speed Rendering", EUROGRAPHIC 1988, pp171-182, <http://www.cs.unc.edu/~molnar/Papers/ZComp-hwws88.pdf>
- Stewart, Leach, John, "An Improved Z-Buffer CSG Rendering Algorithm", EUROGRAPH/SIGGRAPH 1998 <http://www.nigels.com/research/egsggh98.pdf>
- Greene, Kass, Miller, "Hierarchical Z-Buffer Visibility", SIGGRAPH 1993 [www.cs.princeton.edu/courses/archive/spring01/cs598b/papers/greene93.pdf](http://www.cs.princeton.edu/courses/archive/spring01/cs598b/papers/greene93.pdf)

#### **Rasterization**

[4] Kurt Akeley, "Rasterization", Stanford, Lecture 5 <http://graphics.stanford.edu/courses/cs248-07>

- Fredo Durand and Barb Cutler, "Rasterization", MIT, EECS 6.837 Lecture 15, [http://groups.csail.mit.edu/graphics/classes/6.837/F03/lectures/15%20Raster.pdf](http://groups.csail.mit.edu/graphics/classes/6.837/F03/lectures/15 Raster.pdf)
- Crisu, Cotofana, Vassiliadis, Liuha, "Efficient hardware for Tile-Based Rasterization" ProRISC 2004, [http://ce.et.tudelft.nl/publicationfiles/964\\_12\\_crisu\\_prorisc2004.pdf](http://ce.et.tudelft.nl/publicationfiles/964_12_crisu_prorisc2004.pdf)

#### **Textures**

[5] Kurt Akeley, "Texture Mapping", Stanford, Lecture 10 <http://graphics.stanford.edu/courses/cs248-07>

[6] Paul Merrell, "Texture Synthesis", Nov 6, 2008 <http://www.cs.unc.edu/~pmerrell/comp575.htm>

- Eckstein, Surazhsky, Gotsman, "Texture Mapping with Hard Constraints", EUROGRAPHICS 2001, <http://www.cs.technion.ac.il/~gotsman/AmendedPubl/TextureMapping/TextureMapping.pdf>
- "Texture Mapping", SIGGRAPH.org, <http://www.siggraph.org/education/materials/HyperGraph/mapping/texture0.htm>
- Daniel Pinkwater, "The Hoboken Chicken Emergency" [http://www.amazon.com/Hoboken-Chicken-Emergency-Daniel-](http://www.amazon.com/Hoboken-Chicken-Emergency-Daniel-Pinkwater/dp/0689828896)[Pinkwater/dp/0689828896](http://www.amazon.com/Hoboken-Chicken-Emergency-Daniel-Pinkwater/dp/0689828896)

#### **Anti-Aliasing**

[7] Kurt Akeley, "Multisample Antialiasing", Stanford, Lecture 6 <http://graphics.stanford.edu/courses/cs248-07>

- Kurt Akeley, "Pre-Filter Antialiasing", Stanford, Lecture 4 <http://graphics.stanford.edu/courses/cs248-07>
- Kurt Akeley, "Sampling and Aliasing", Stanford, Lecture 3 <http://graphics.stanford.edu/courses/cs248-07>
- Open GL multisample specs<http://www.opengl.org/registry/specs/ARB/multisample.txt> <http://www.opengl.org/registry/specs/SGIS/multisample.txt>
- "AntiAliasing Techniques" SIGGRAPH.org, <http://www.siggraph.org/education/materials/HyperGraph/aliasing/alias0.htm>

#### **Lighting**

[8] Paul Merrell, "Shading", Sept 25, 2008 <http://www.cs.unc.edu/~pmerrell/comp575.htm>

- [9] Kurt Akeley, "Illumination and Direct Reflection", Stanford, Lecture 12 <http://graphics.stanford.edu/courses/cs248-07>
- Stokes, Ferwerda, Walter, Greeenberg, "Perceptual Illumination Components: A New Approach to Efficient, high Quality Global Illumination Rendering", SIGGRAPH 2004, [http://www.cis.rit.edu/jaf/publications/PICS\\_SIGGRAPH2004.pdf](http://www.cis.rit.edu/jaf/publications/PICS_SIGGRAPH2004.pdf)
- Cabral, Orlano, Nemen, "Reflection Space Image-Based Rendering", SIGGRAPH 1999 <https://eprints.kfupm.edu.sa/61732/1/61732.pdf>

#### **Low-Level APIs**

- MSDN, "HLSL", Microsoft Corp, [http://msdn.microsoft.com/en-us/library/bb509561\(VS.85\).aspx](http://msdn.microsoft.com/en-us/library/bb509561(VS.85).aspx)
- OpenGL, "OpenGL & OpenGL Utility Specifications", OpenGL.org <http://www.opengl.org/documentation/specs/>
- Khronos, "OpenCL", Khronos Group <http://www.khronos.org/opencl/>
- R600-Technology, "R600-Family Instruction Set Architecture", AMD corp,<http://www.x.org/docs/AMD/r600isa.pdf>

#### **ATI Hardware**

[10] Anadtech, "The Radeon HD 4850 & 4870", <http://www.anandtech.com/video/showdoc.aspx?i=3341&p=1>

- ATI developer publications<http://ati.amd.com/developer/techreports.html>
- AMD main site<http://www.amd.com/us-en/>
- Beyond3D, "Sir Eric Demers on AMDR600," <http://www.beyond3d.com/content/interviews/39/>
- R.K. Montoye, E. Hokenek and S.L. Runyon, "Design of the IBM RISC System/6000 floating-point execution unit," *IBM Journal of Research & Development*, Vol. 34, pp. 59-70, 1990.
- Pics etc may be google'd with ease